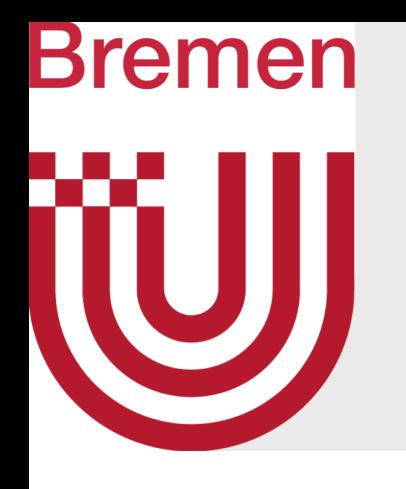

# Massively Parallel Algorithms Introduction

G. Zachmann University of Bremen, Germany cgvr.cs.uni-bremen.de

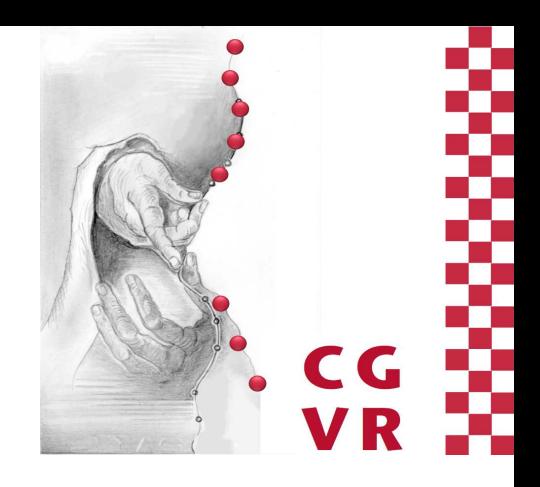

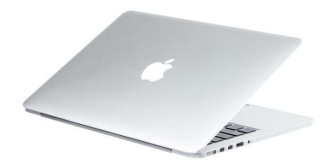

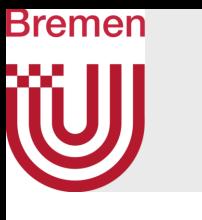

# Why Massively Parallel Computing?

• "Compute is cheap" …

- … "Bandwidth is expensive"
	- Main memory is ~100 clock cycles "away" from the processor (GPU or CPU)

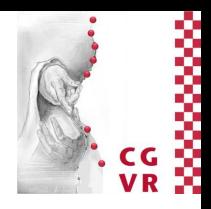

90nm chip

64-bit FPU (to scale)

## 0.5mm

## 12mm

## 1 clock

## Bremen W Moore's Law (it's really only an observation)

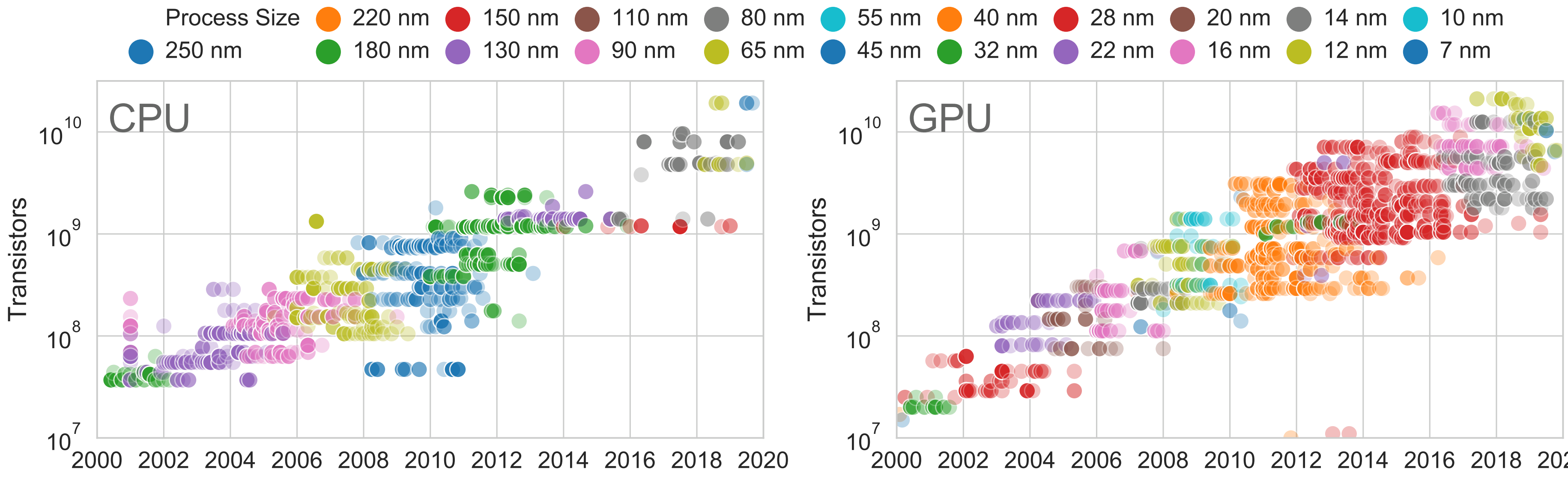

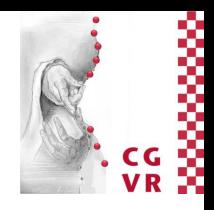

2018 2020

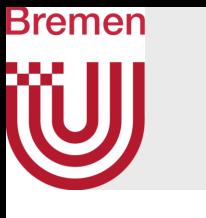

## Reason Why Some People Claimed "Moore's Law is Over"

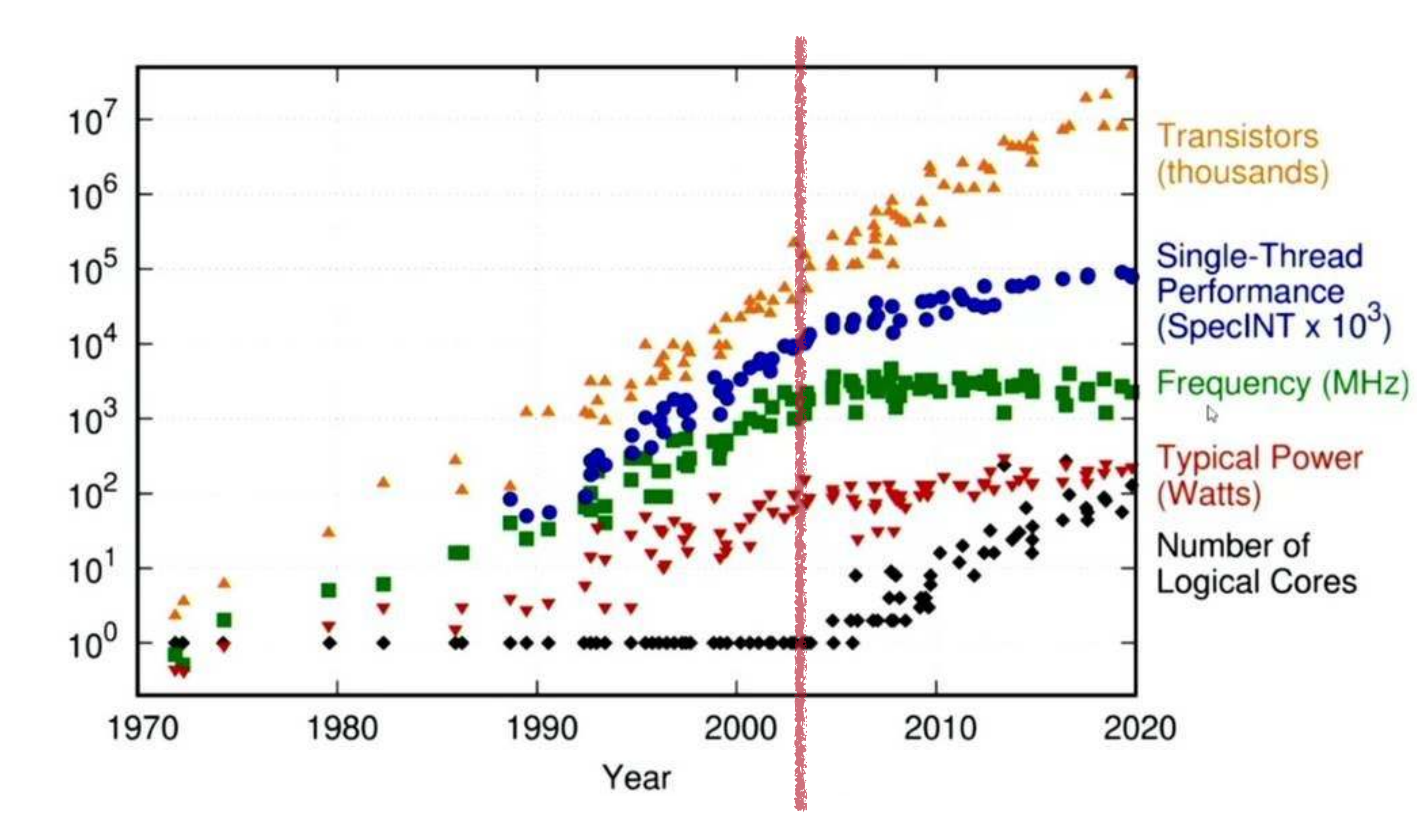

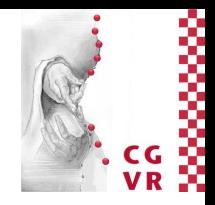

## Bremen W Other Interesting Trends

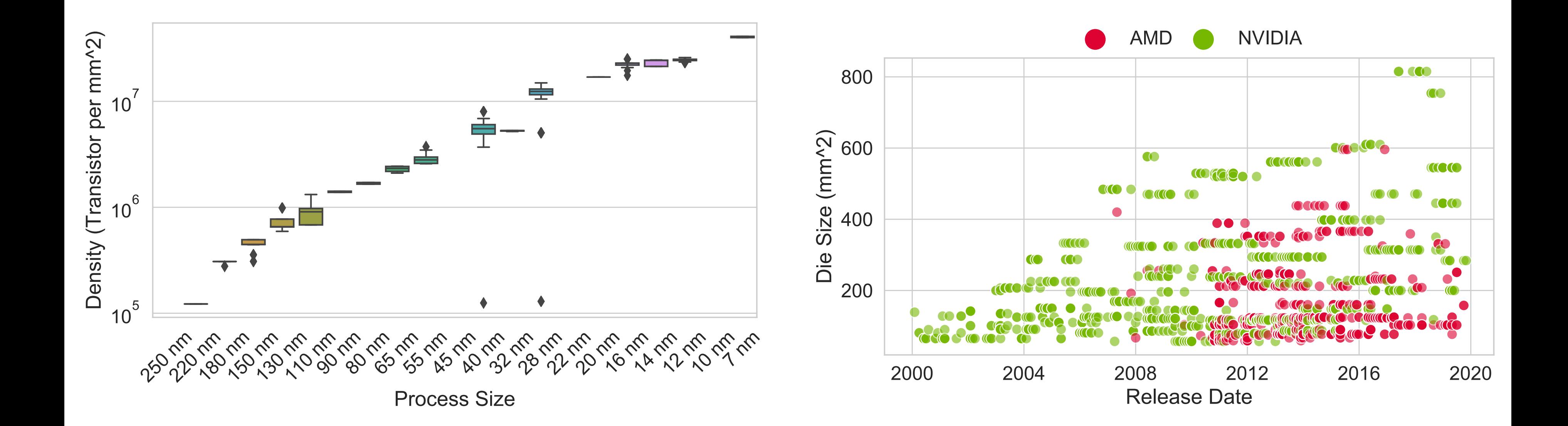

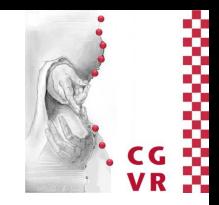

## Bremen W Performance Comparison

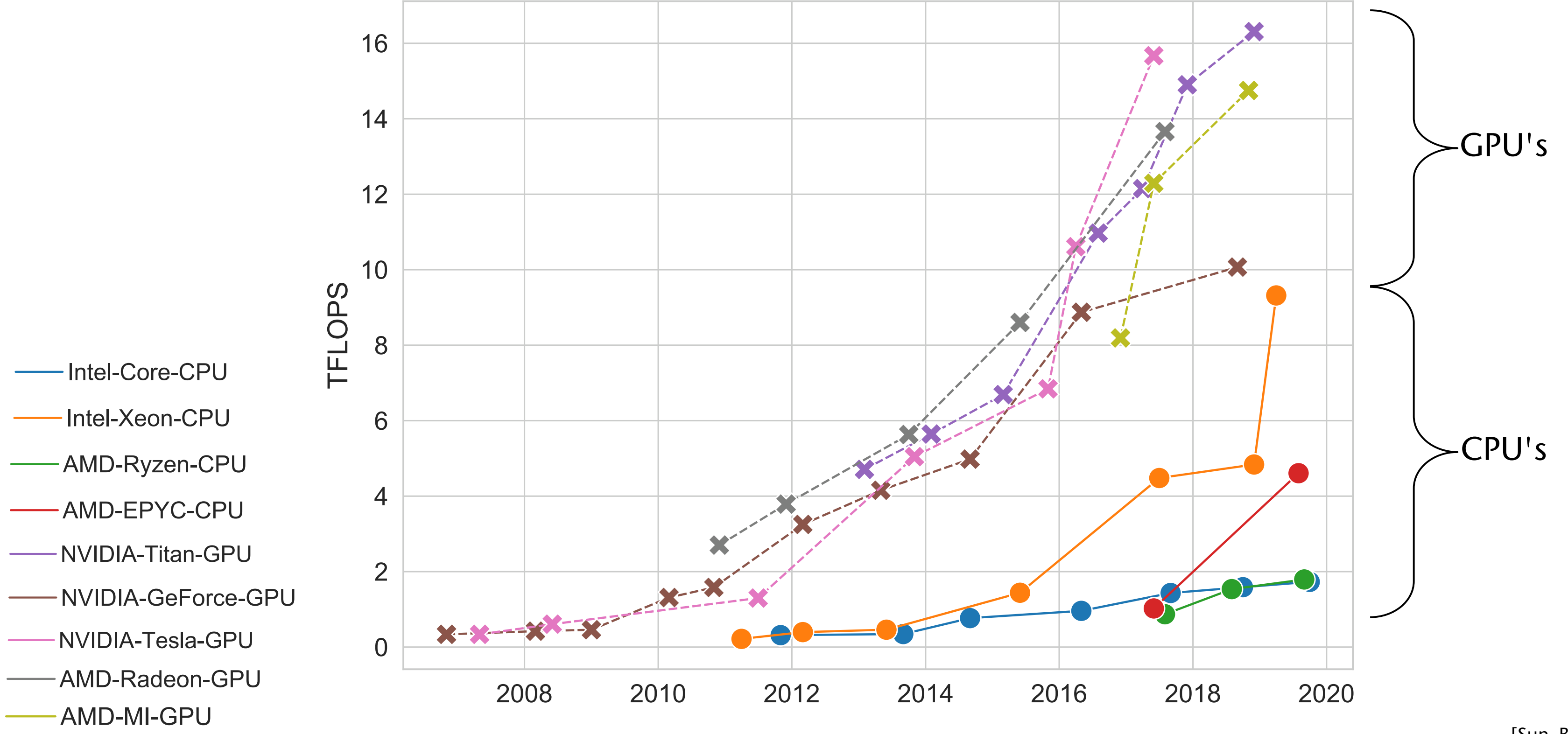

G. Zachmann Massively Parallel Algorithms SS April 2024 Crganization

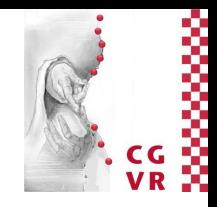

[Sun, Bohm, et al., 2019]

## Theoretical peak performance

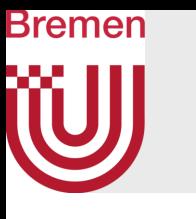

## Matrix-Matrix Multiplication

## OpenCV 4.3.0 1024x1024x2 GEMM

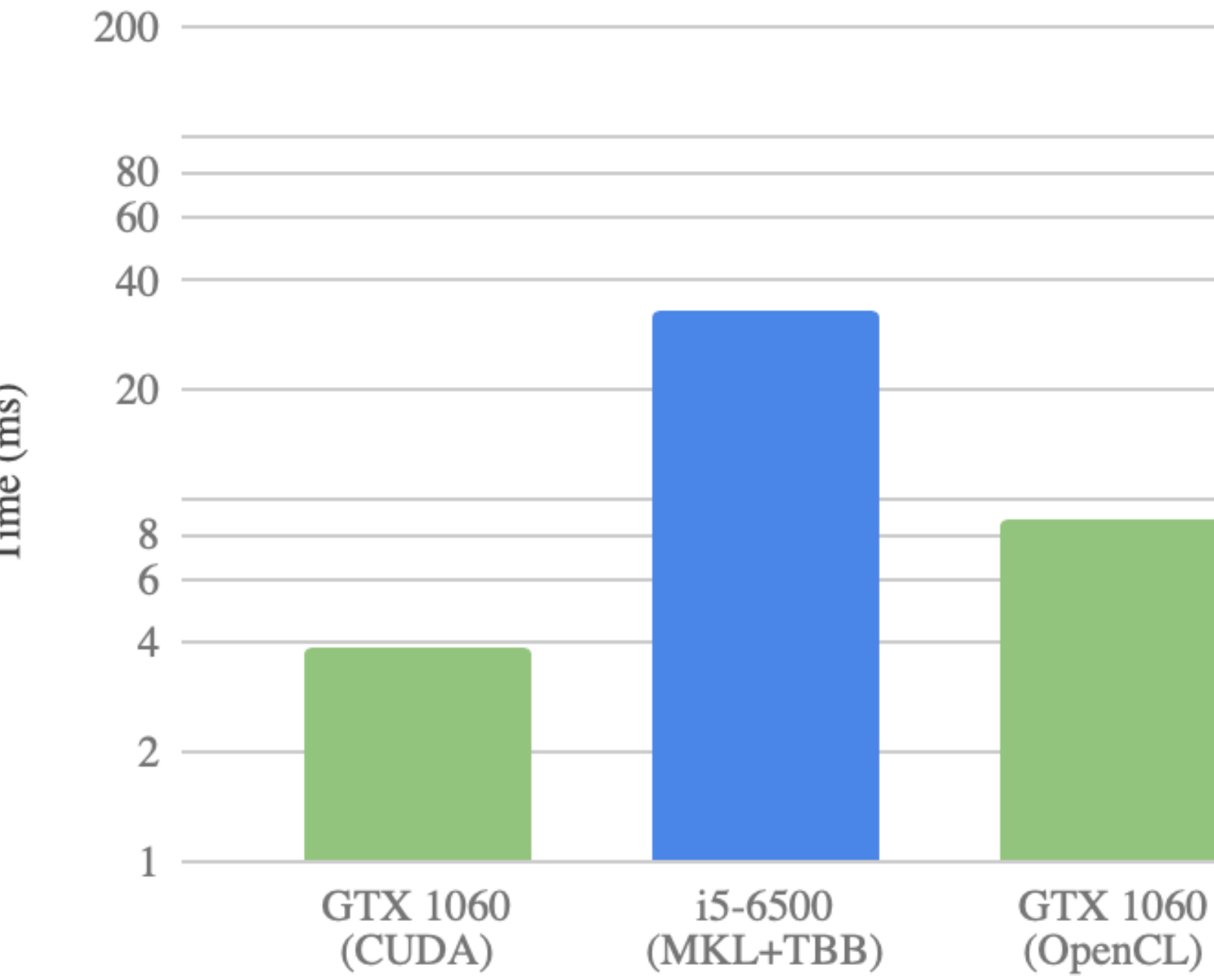

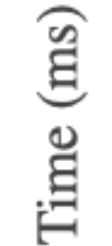

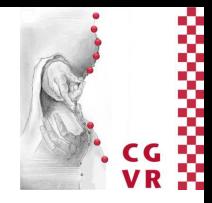

## Bremen **WJ** GPU Accelerated Libraries ("Drop-In Acceleration)

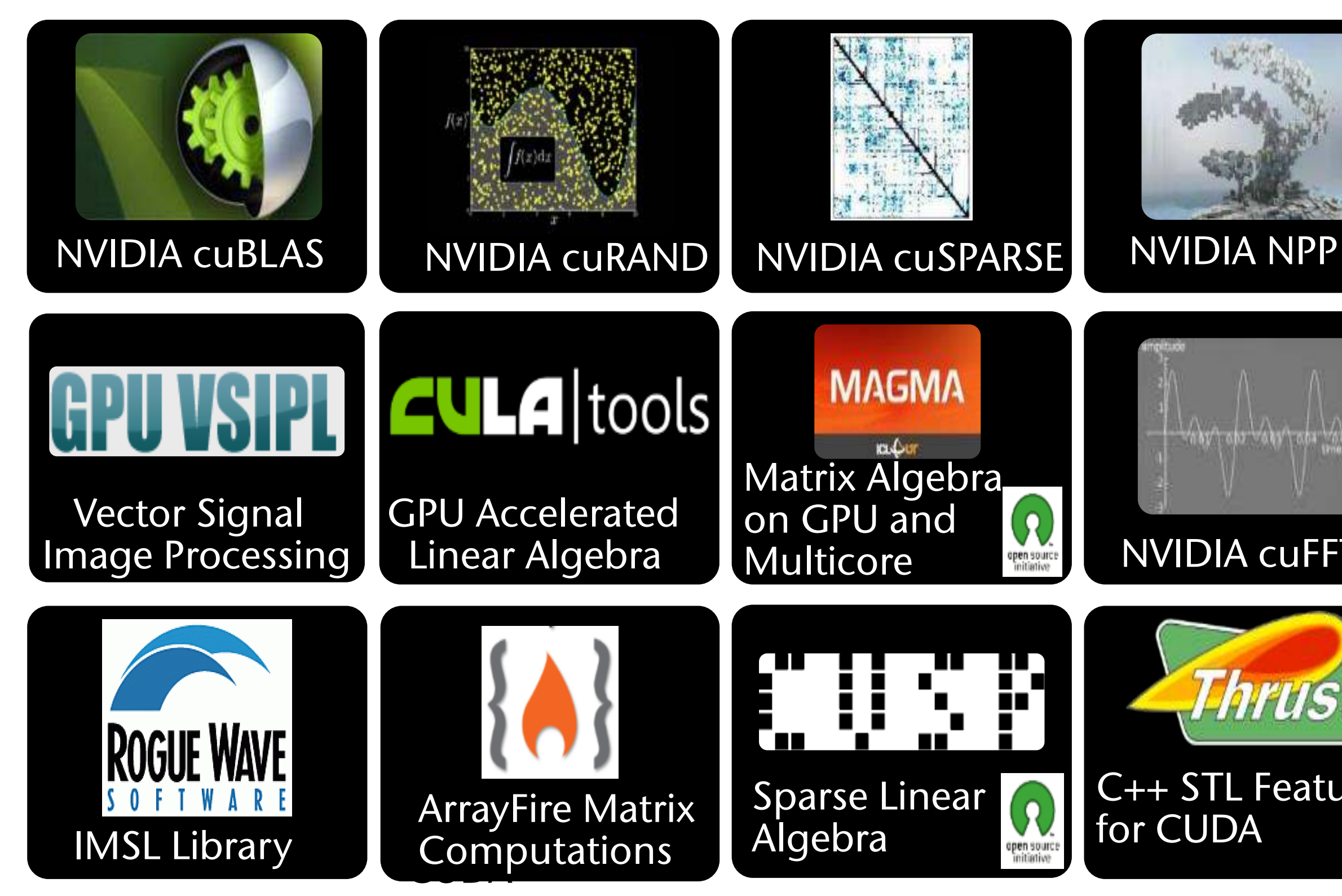

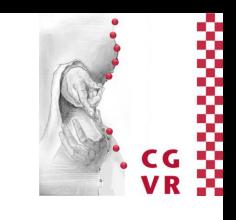

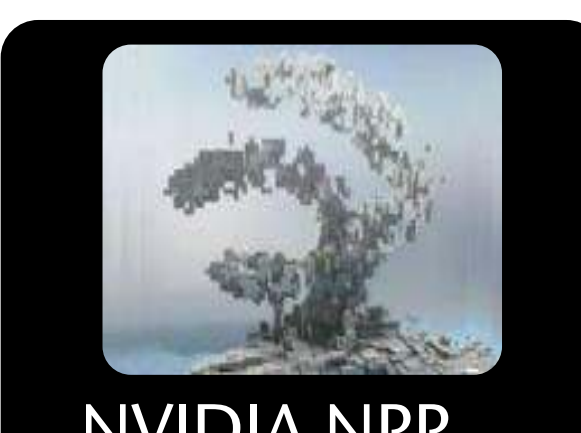

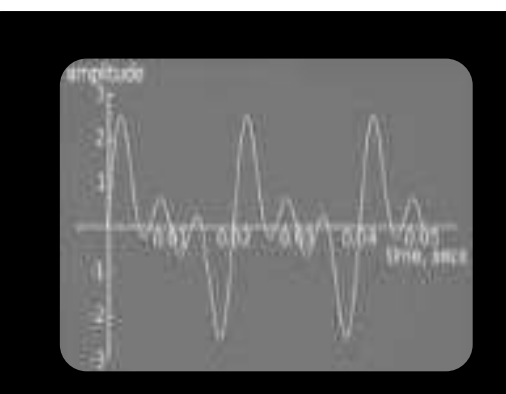

## **MVIDIA cuFFT**

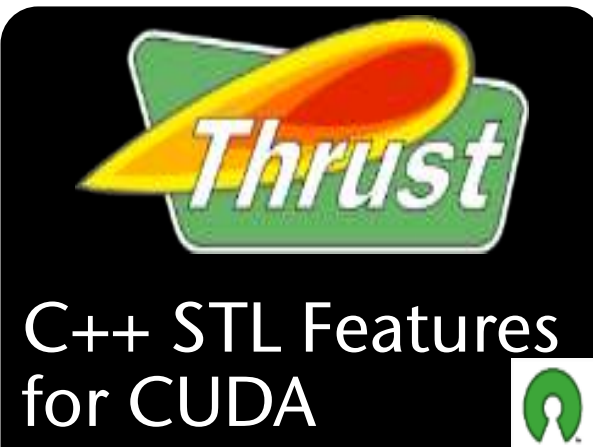

open source<br>initiative

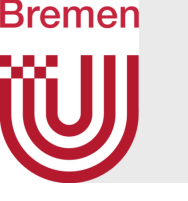

# Operating on a Beating Heart

- Only 2% of surgeons will operate on a beating heart
- Patient stands to lose 1 point of IQ every 10 min with heart stopped
- GPU enables real-time motion compensation to virtually stop beating heart for surgeons

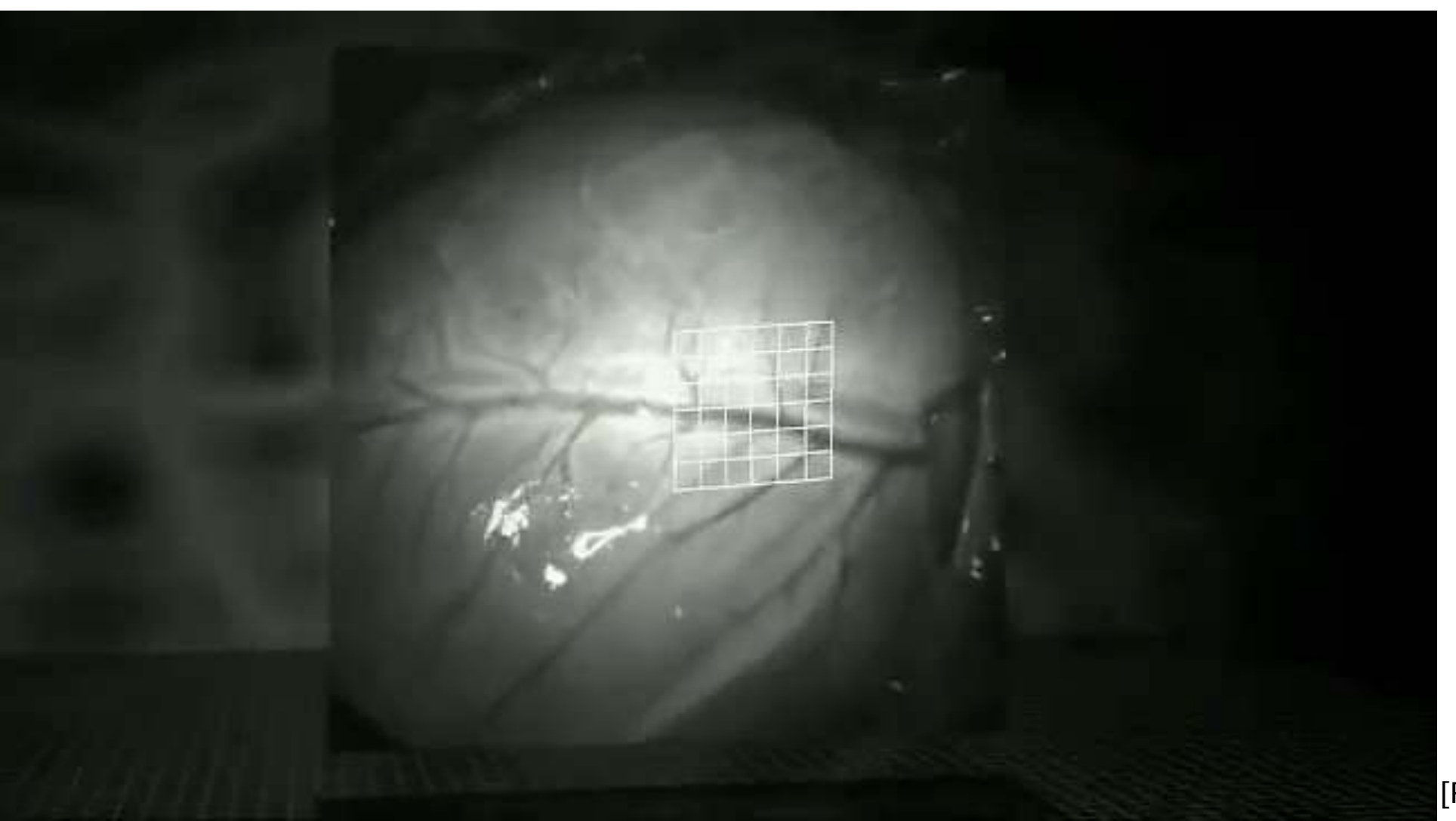

G. Zachmann Massively Parallel Algorithms SS April 2024 Crachmann Creative Creation

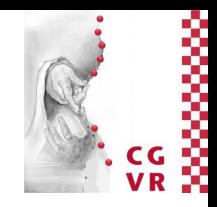

[Rogerio Richa]

- Energy consumption is a serious issue on mobile devices
- Example: image processing on a mobile device (geometric distortion + blurring + color transformation)
- Power consumption:
	- CPU (ARM Cortex A8): 3.93 J/frame
	- GPU (PowerVR SGX 530): 0.56 J/frame (~14%)
		- 0.26 J/frame when data is already on the GPU
- *High parallelism at low clock frequencies* (110 MHz) is better than *low parallelism at high clock frequencies*  (550 Mhz), i.e., "gives you more bang for the buck"
	- Power dissipation increases super-linearly with frequency

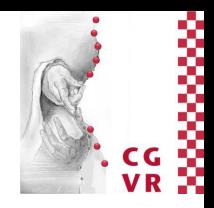

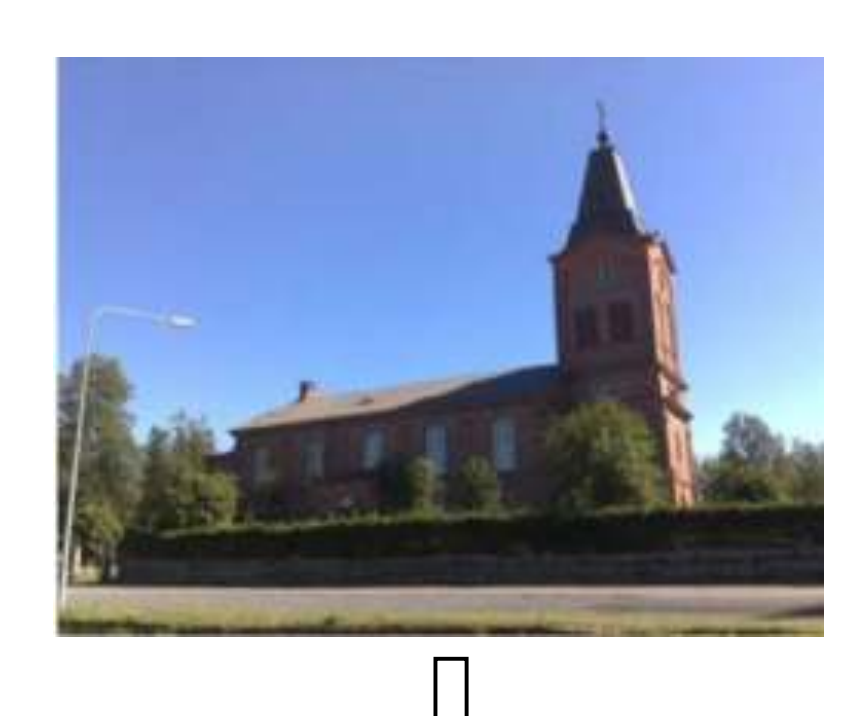

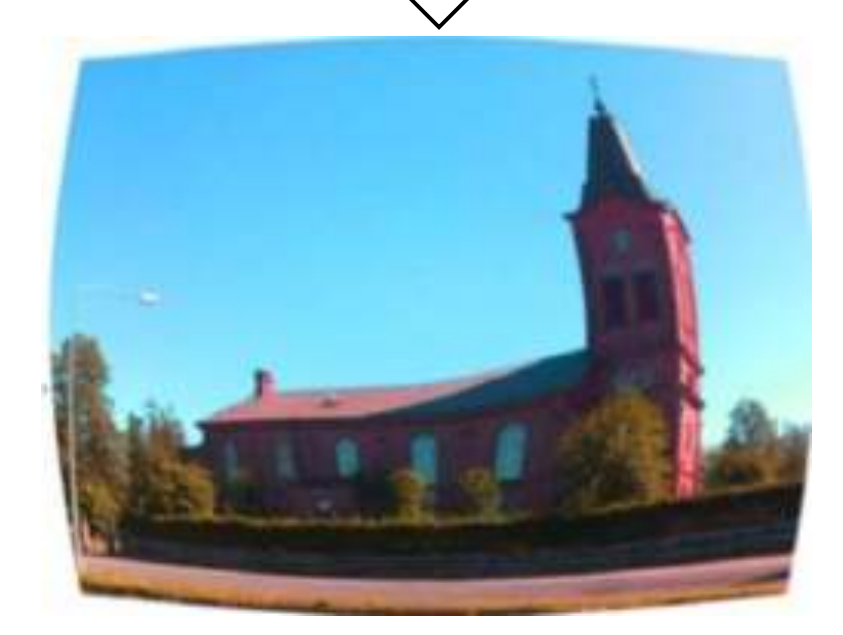

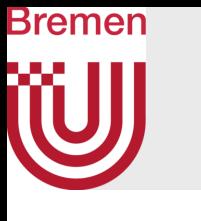

## When Power Consumption Matters

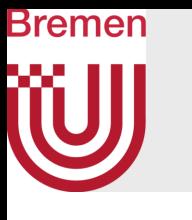

## Another Experiment Relating Computational/Electrical Efficiency

- Task: FEM simulation on CPU vs GPU
- Architectures:

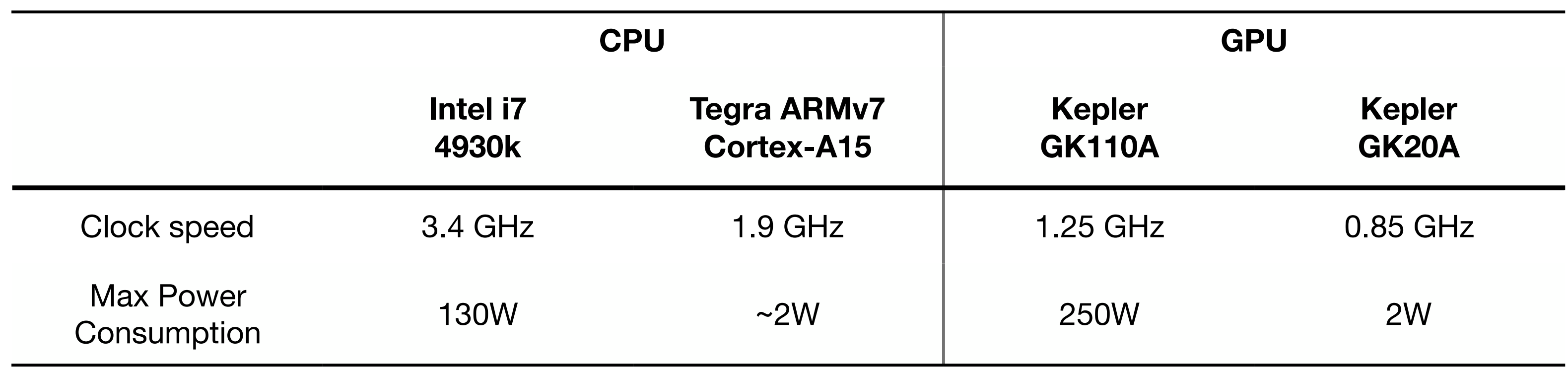

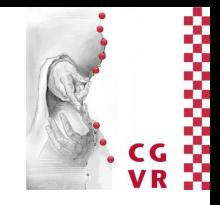

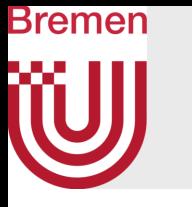

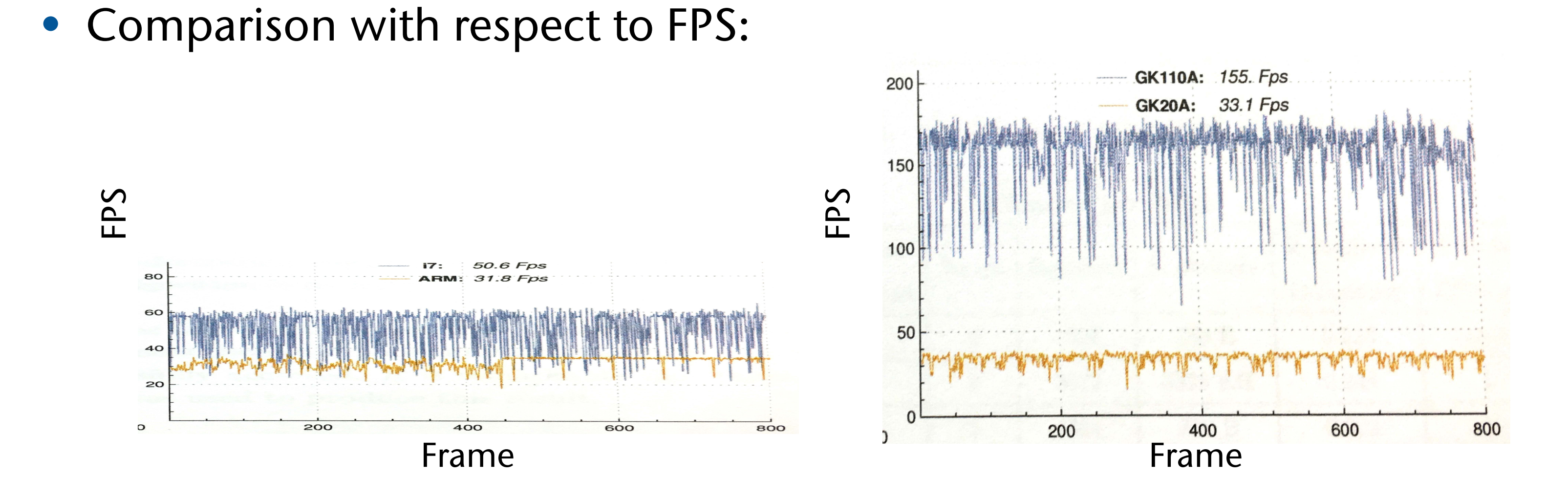

• Average energy efficiency:

**Kepler GK110A**

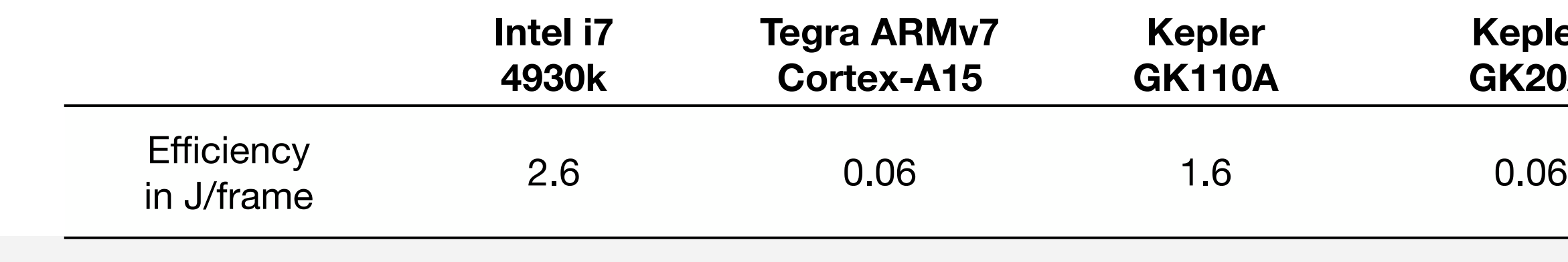

G. Zachmann Massively Parallel Algorithms SS April 2024 Crganization

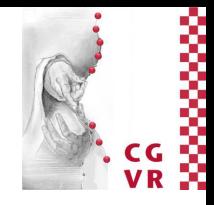

**Kepler GK20A**

## The Trend of Electrical Efficiency of Computation

1., 2009 ciency of Computation Over Time" Koomey et al., 2009Assessing Trends in the Electrical Efficiency of Computation Over Time" Koomey et al Assessing Trends in the Electrical Effi

If a MacBook Air were as inefficient as a 1991 computer, the battery would last 2.5 seconds.

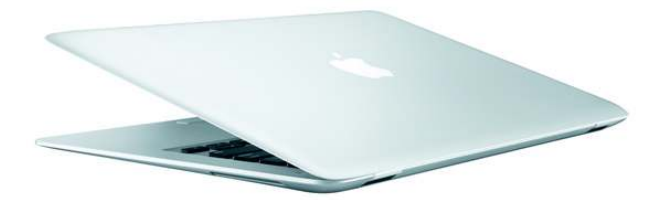

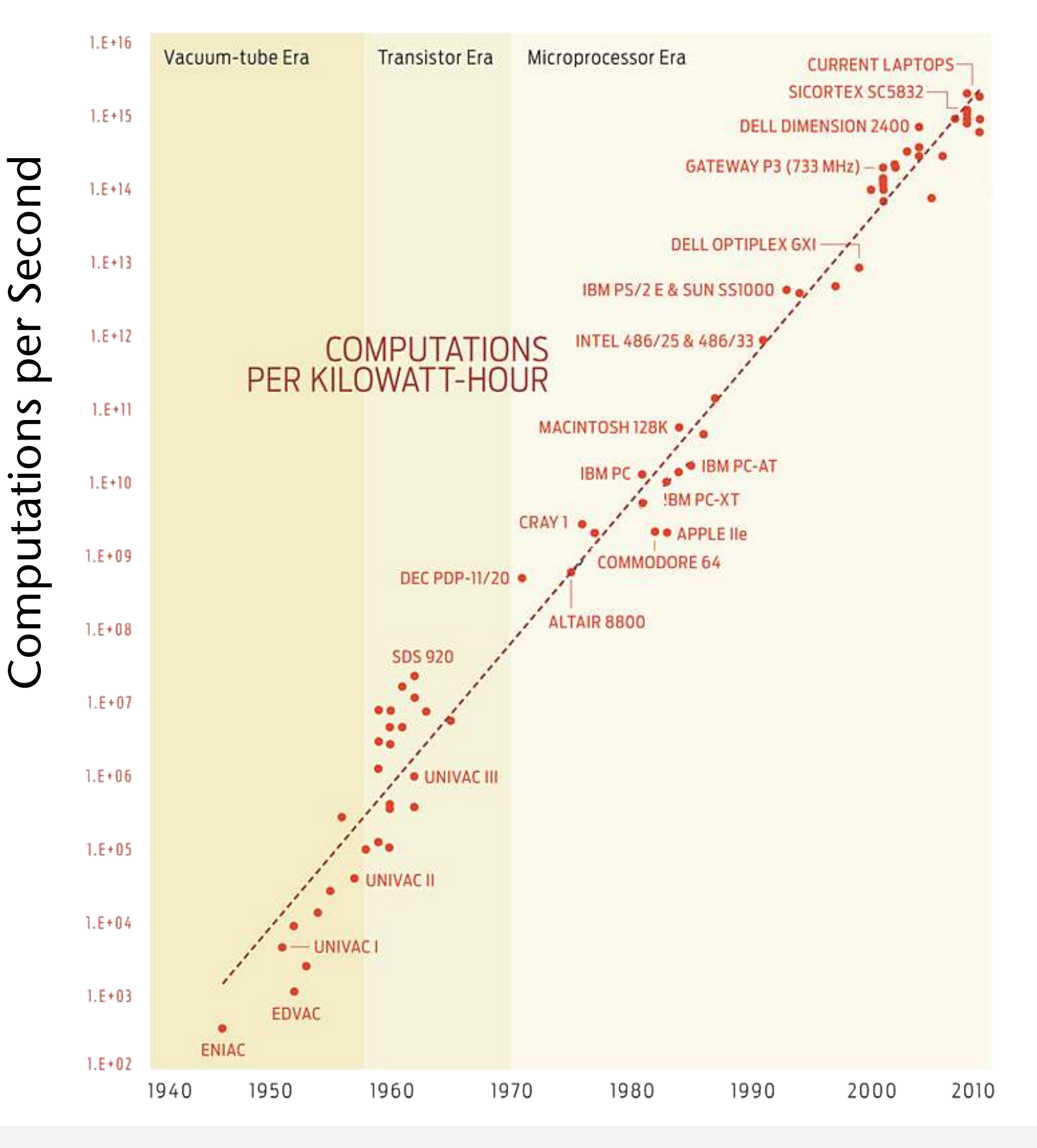

Bremen

G. Zachmann Massively Parallel Algorithms SS April 2024 Crganization

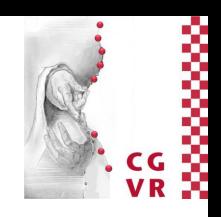

[J. Eitzinger, 2018, FAU]

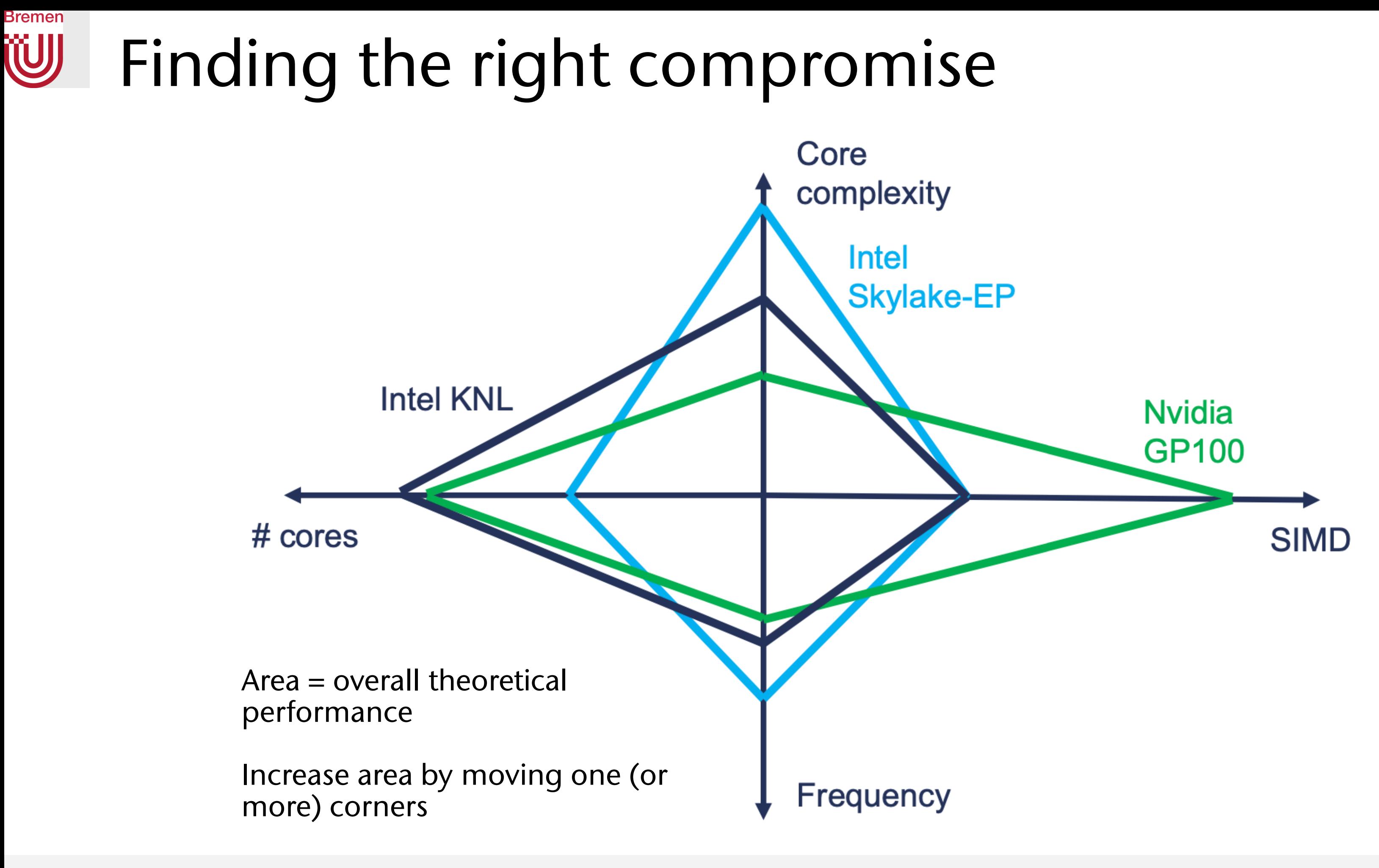

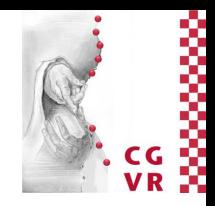

# Bremen

## Areas Benefitting from Massively Parallel Algos

- Computer science (e.g., visual computing, database search)
- Computational material science (e.g., molecular dynamics sim.)
- Bio-informatics (e.g., alignment, sequencing, ...)
- Economics (e.g., simulation of financial models)
- Mathematics (e.g., solving large PDEs)
- Mechanical engineering (e.g., CFD and FEM)
- Physics (e.g., *ab initio* simulations)
- Logistics (e.g. simulation of traffic, assembly lines, or supply chains)

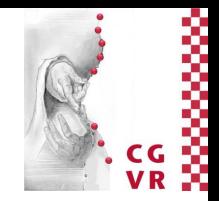

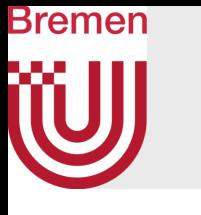

## Some Statistics of the TOP500

• Our target platform (GPU) is being used among the TOP500 [Nov 2015]:

## TITAN - CRAY XKZ, OPTERON 6274 16C 2.200GHZ, CRAY GEMINI INTERCONNECT, NVIDIA K20X

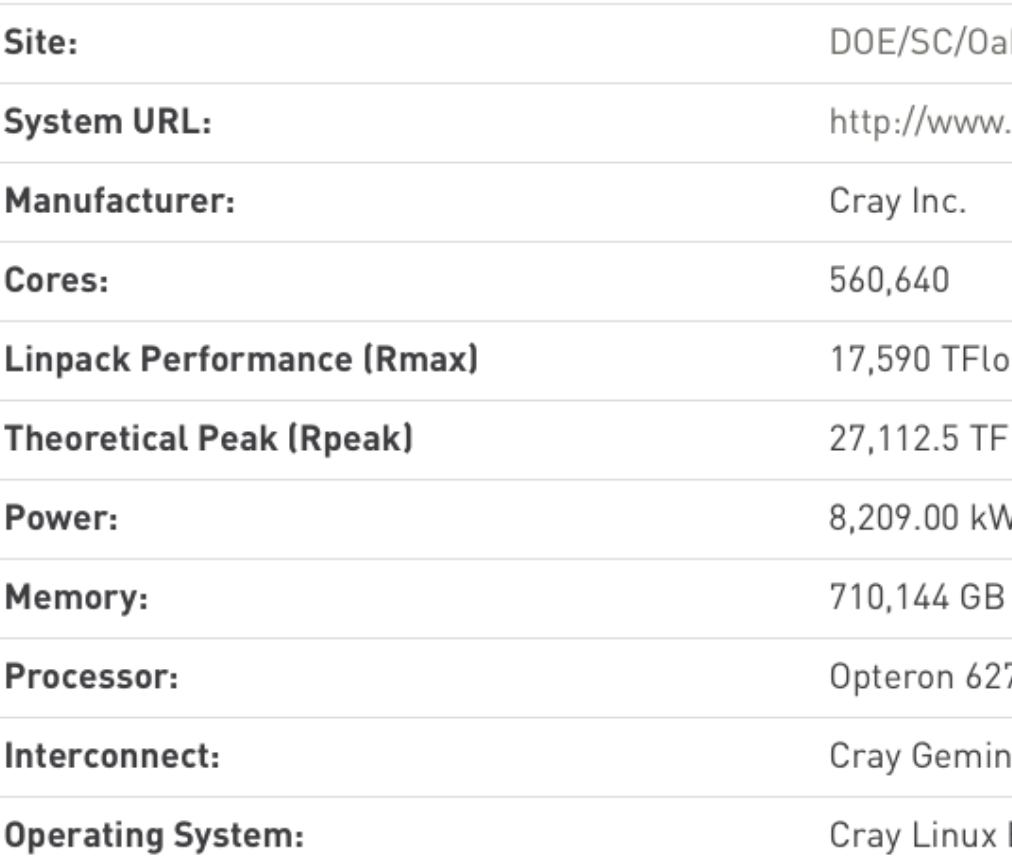

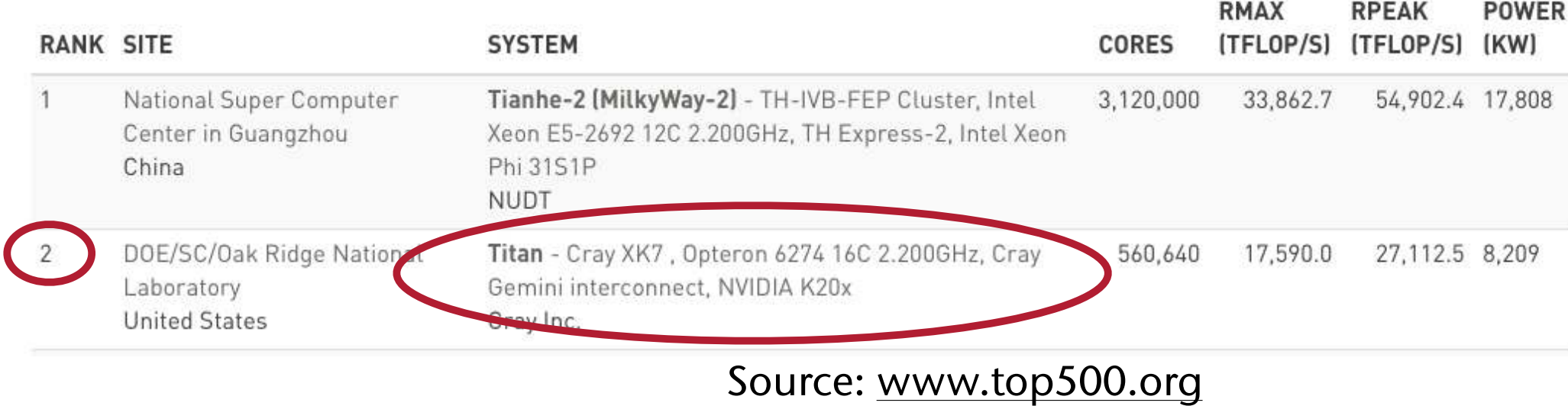

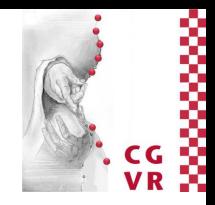

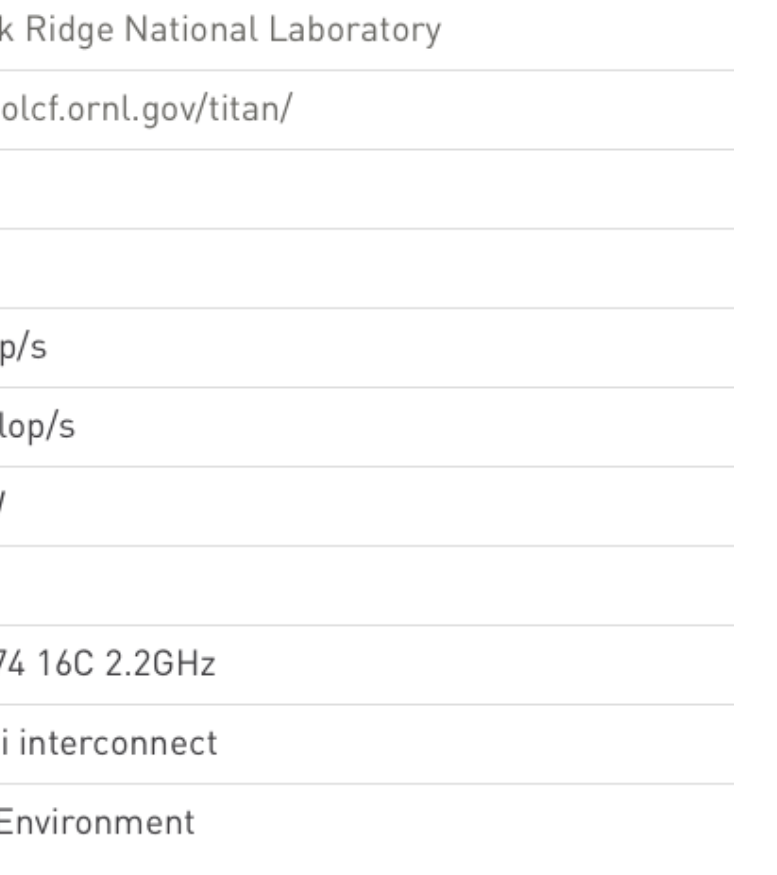

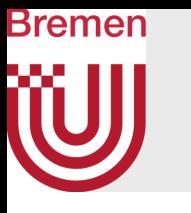

## Accelerator/Co-Processor System Share

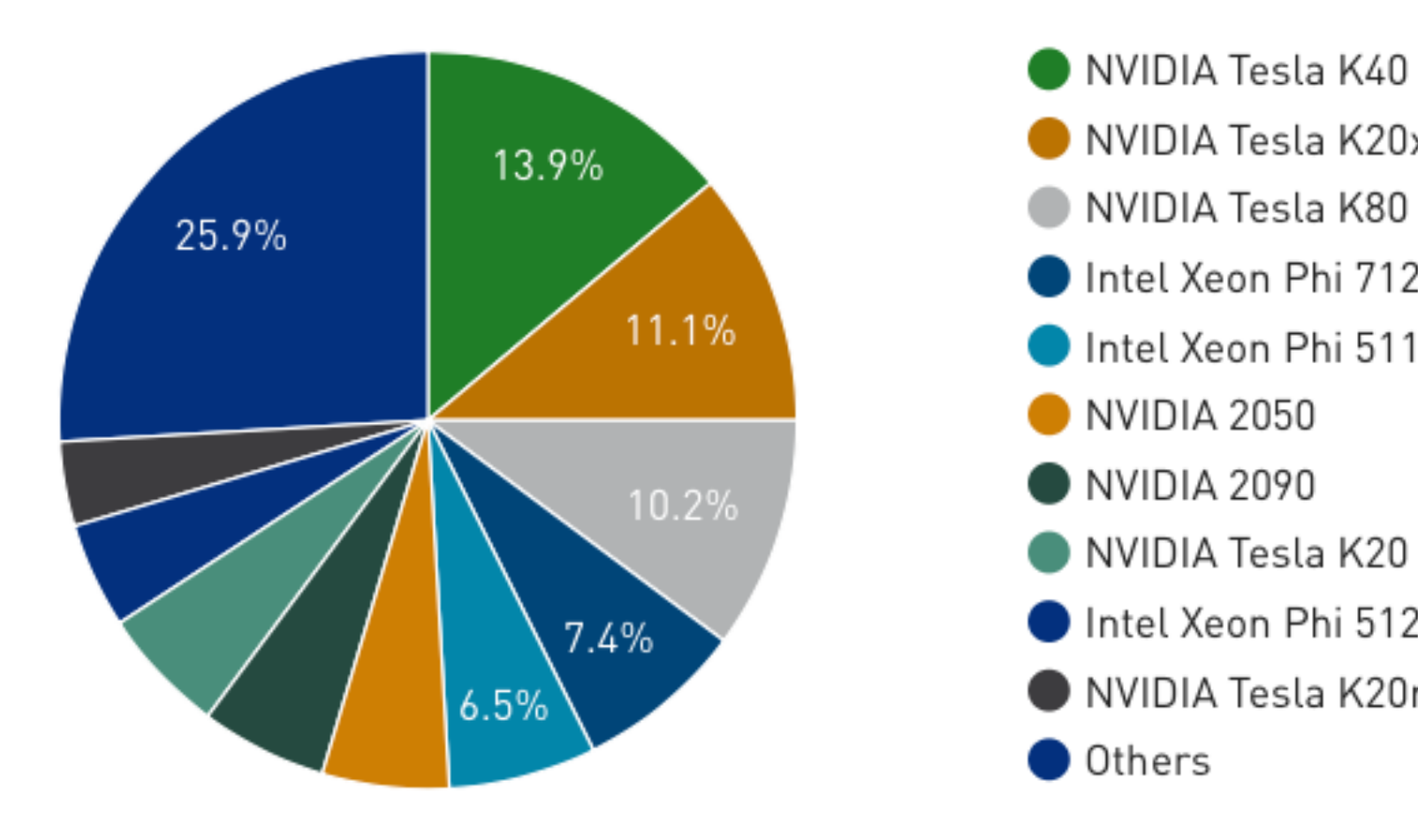

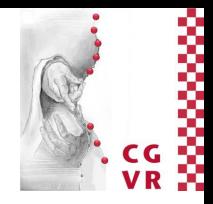

- NVIDIA Tesla K40
- NVIDIA Tesla K20x
	-
- Intel Xeon Phi 7120P
- Intel Xeon Phi 5110P
	-
	-
- NVIDIA Tesla K20
- Intel Xeon Phi 5120D
- NVIDIA Tesla K20m

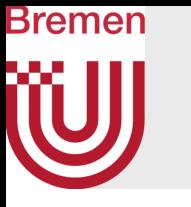

- Who does parallel computing:
	- Note that respondents had to choose just one area
	- "Not specified" probably means "many areas"

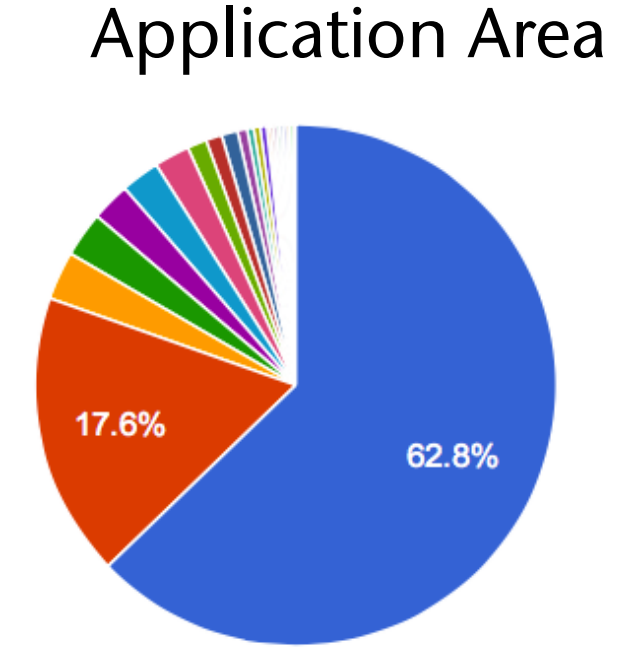

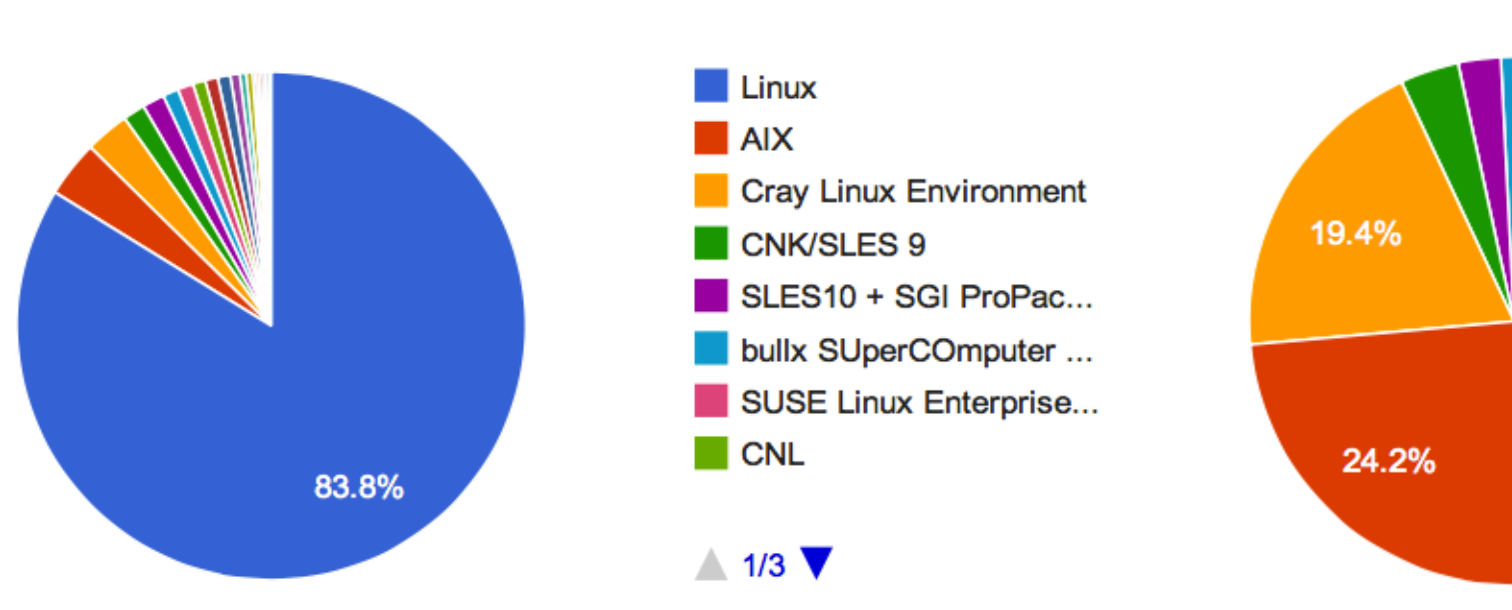

## Operating Systems Segments

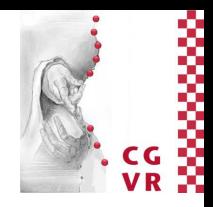

- Not Specified
- Research
- **Web Services**
- Geophysics
- Weather and Climate ...
- **Energy**
- Defense
- Benchmarking

 $\triangle$  1/3

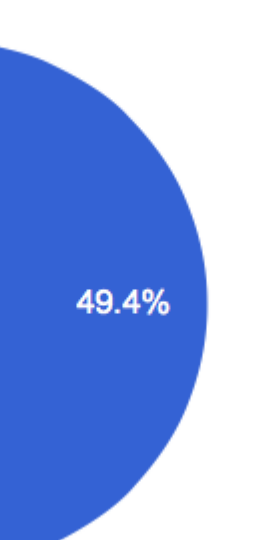

- **Industry** Research Academic
- Government
- Vendor
- **Classified**

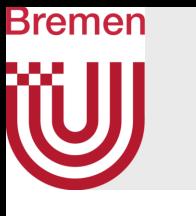

## The Von-Neumann Architecture

- Uses the stored-program concept (revolutionary at the time of its conception)
- Memory is used for both program instructions and data

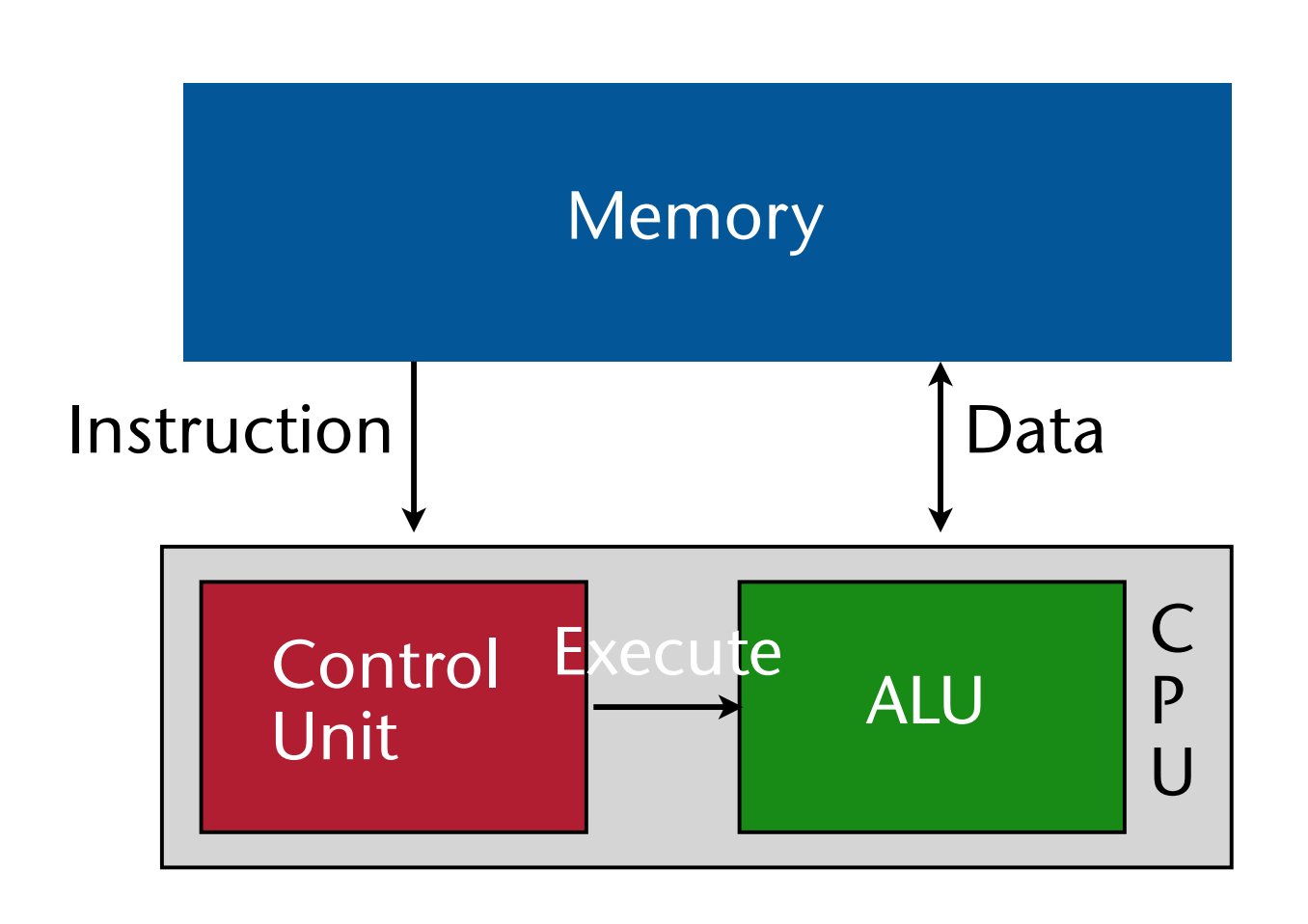

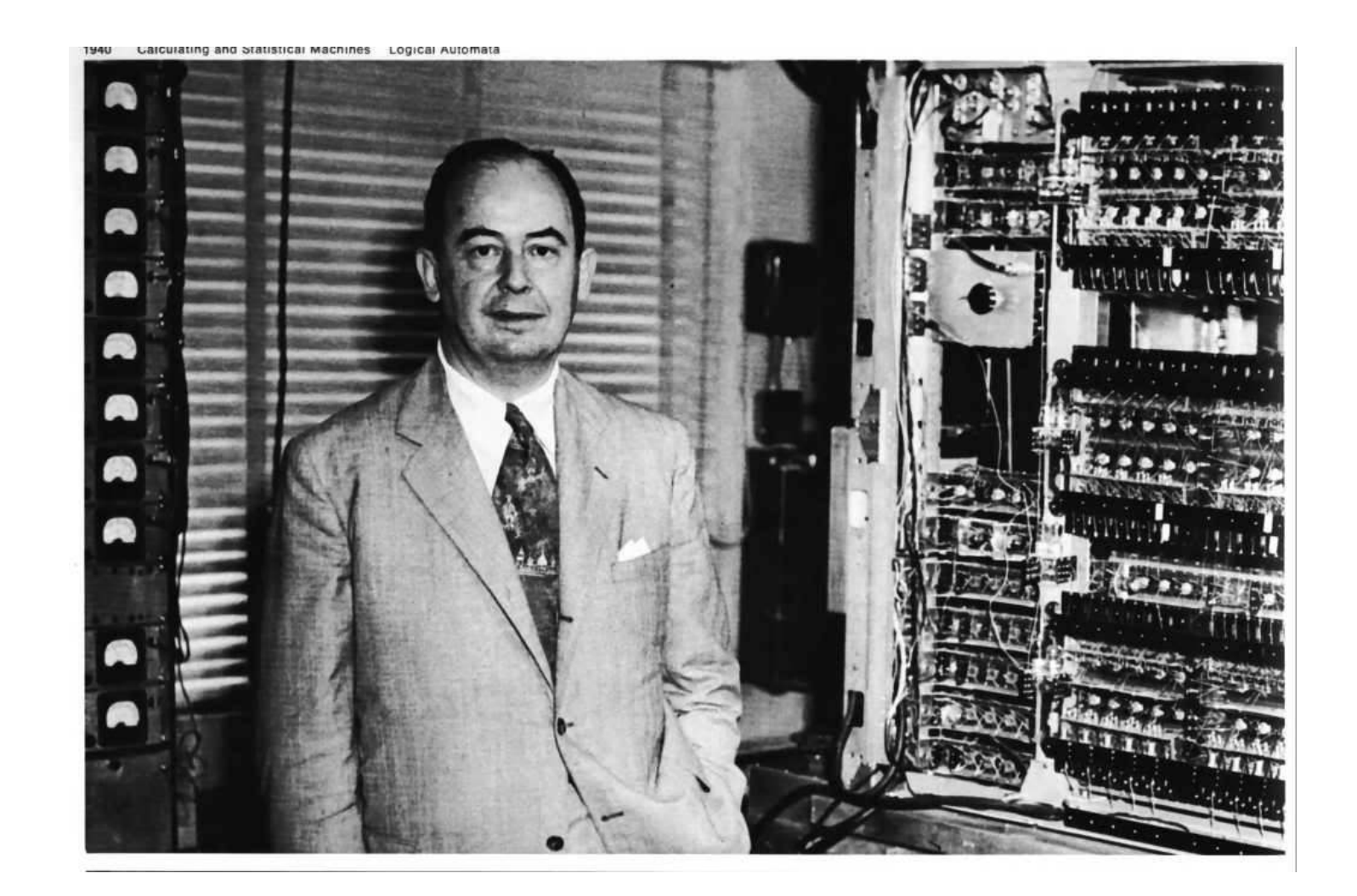

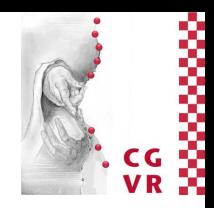

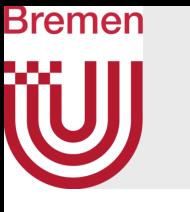

## The GPU = the New Architecture

- CPU = lots of cache, little SIMD, a few cores
- GPU = little cache, massive SIMD, lots of cores (packaged into "streaming multi-processors")

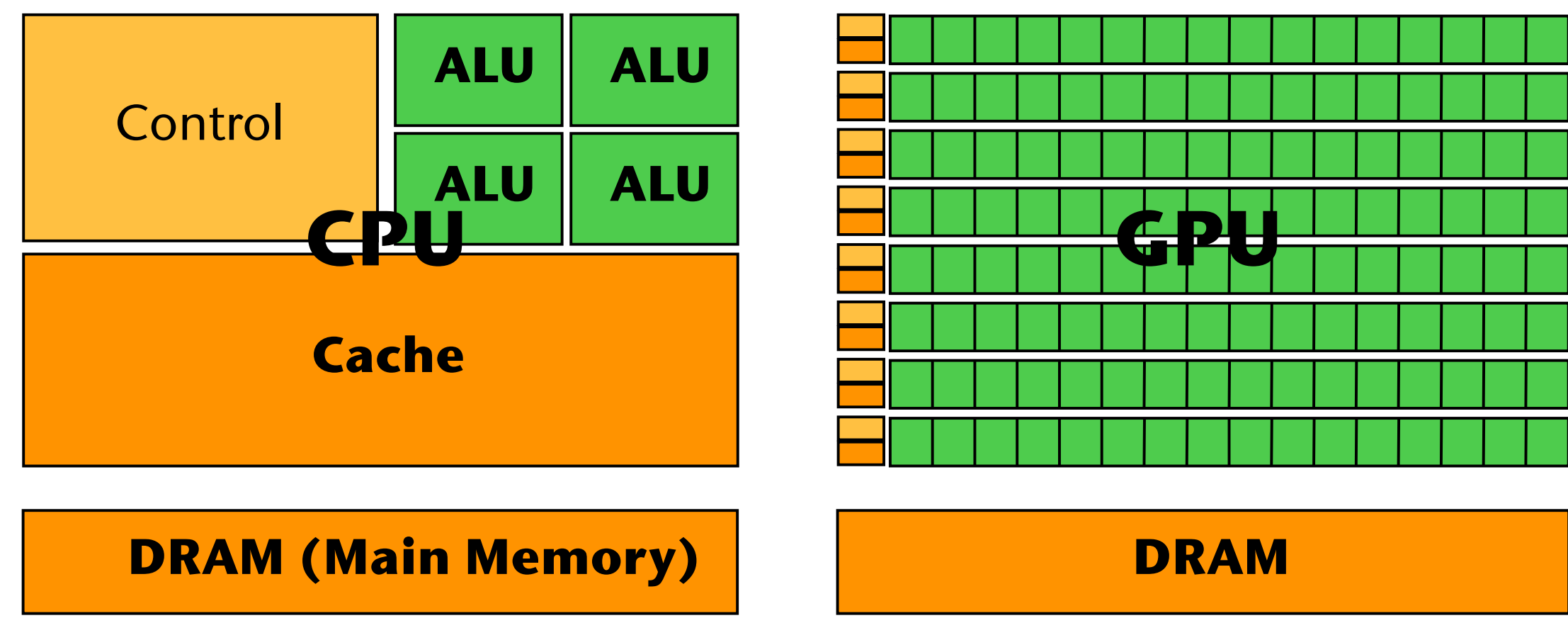

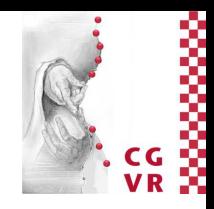

## Bremen The Stream Programming Model

- Novel programming paradigm that tries to organise data & functions such that (as much as possible) only *streaming memory access* will be done, and as little random access as possible:
	- Stream Programming Model = *"Streams of data passing through computation kernels."*
	- *Stream* := ordered, homogenous set of data of arbitrary type (array)
	- *Kernel* := program to be performed on *each* element of the input stream; produces (usually) one new output stream

stream A, B, C; kernelfunc1( input: A, output: B ); kernelfunc2( input: B, output: C);

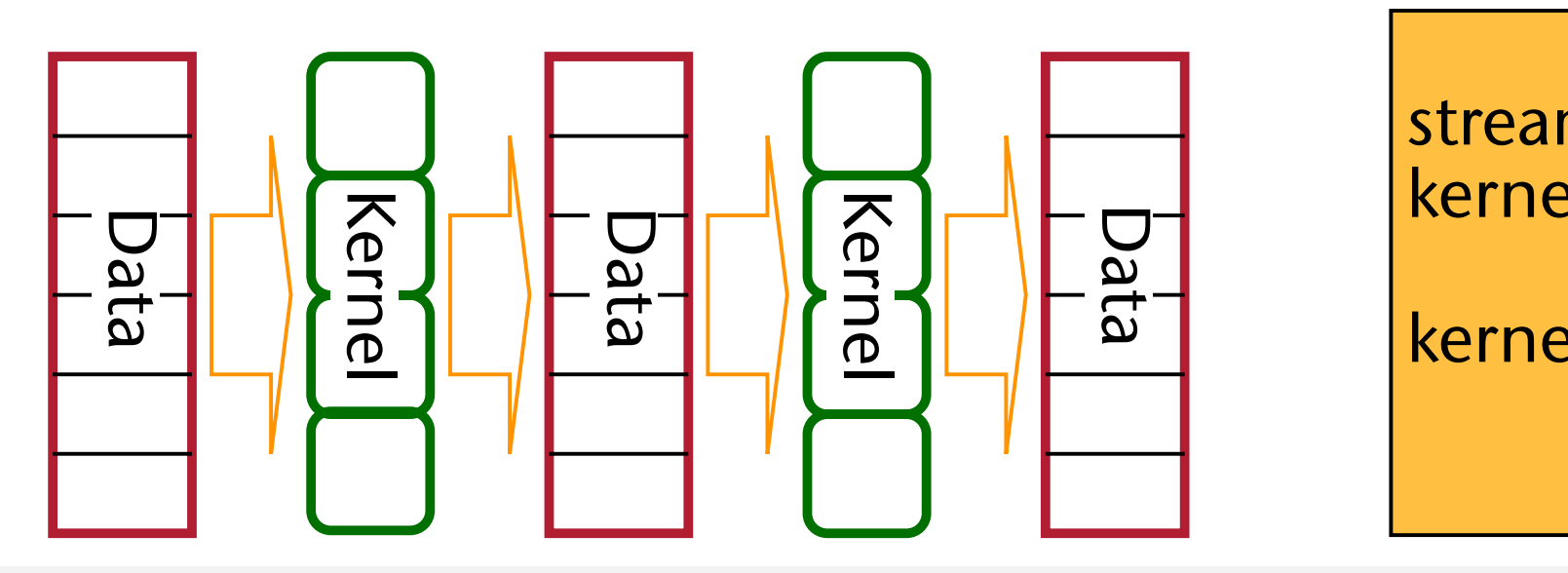

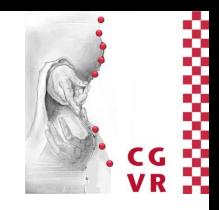

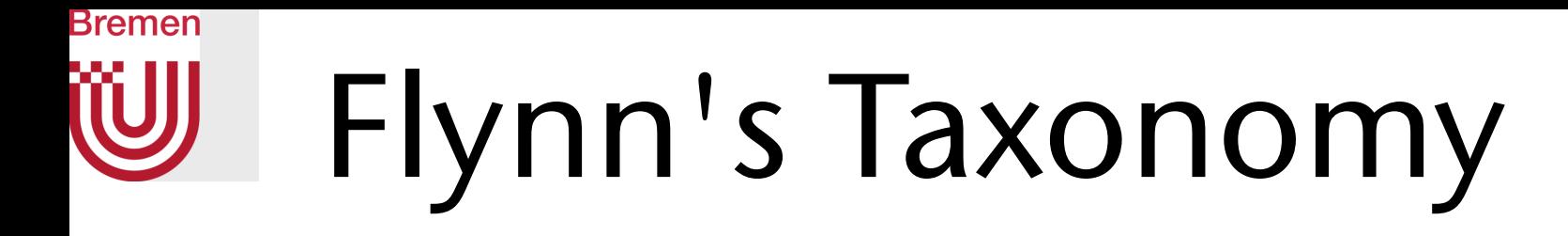

- Two dimensions: instructions and data
- Two values: single and multiple

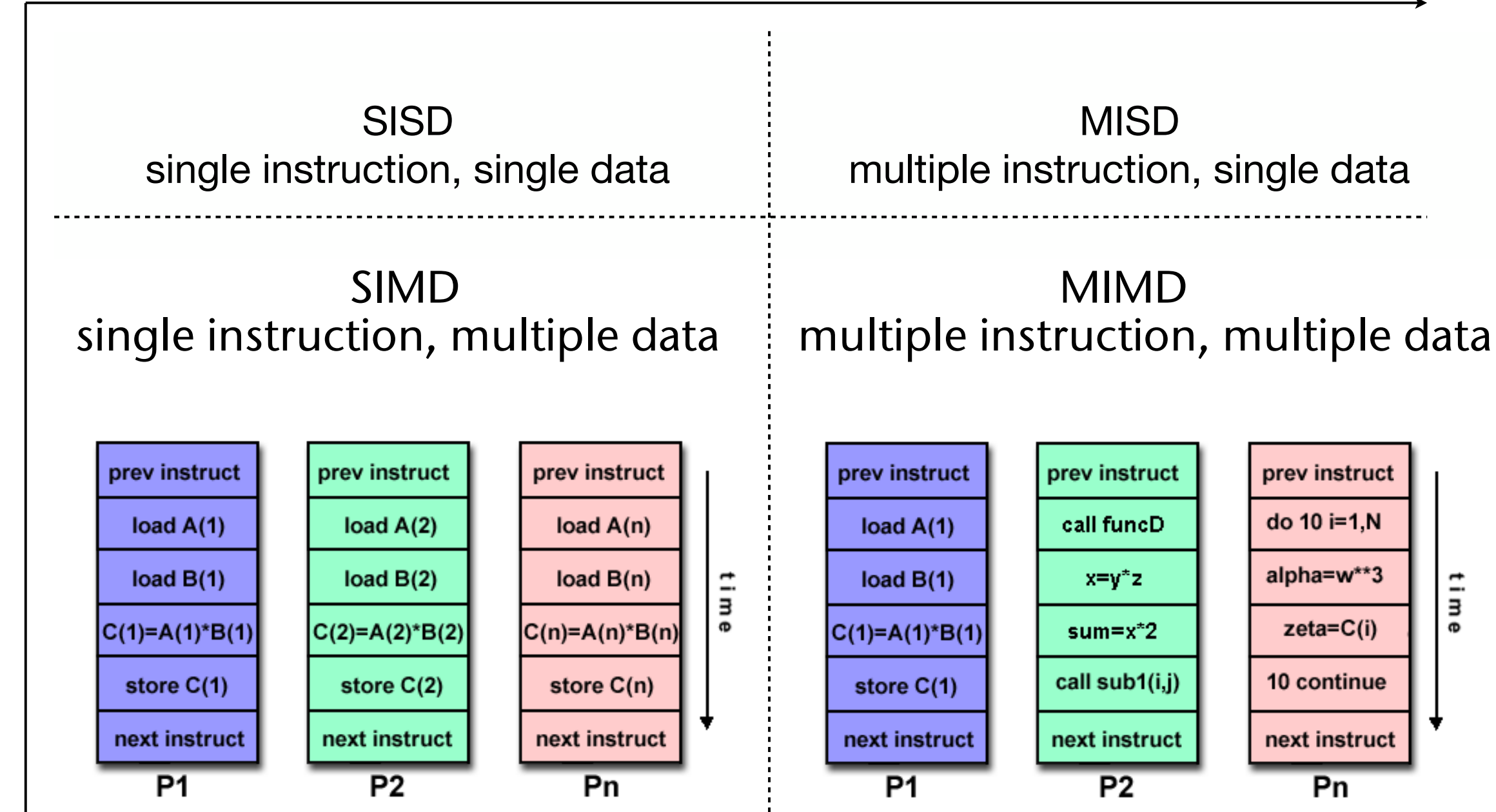

## instructions

data

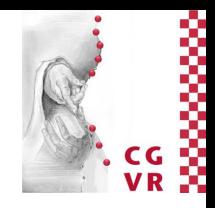

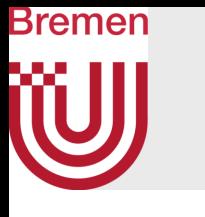

## Some Terminology

- **Task** := logically discrete section of computational work; typically a program or procedure
- **Parallel Task** := task that can be executed in parallel by multiple processors, such that this yields the correct results
- **Shared memory** :=
	- Hardware point of view: all processors have direct access to common physical memory
	- Software point of view: all parallel tasks have the same "picture" of memory and can directly address and access the same logical memory locations, regardless of where the physical memory actually exists
- **Communication** := exchange of data among parallel tasks, e.g., through shared memory

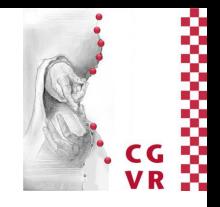

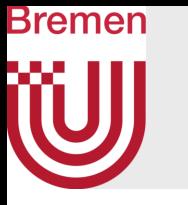

- Synchronous communication := requires some kind of "handshaking" (i.e., synchronization mechanism)
- Asynchronous communication := no sync required
	- Example: task 1 sends a message to task 2, but doesn't wait for a response
	- A.k.a. non-blocking communication
- Collective communication := more than 2 tasks are involved

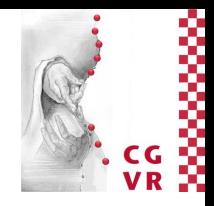

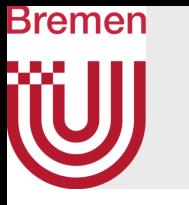

- **Synchronization** := coordination of parallel tasks, very often associated with communications; often implemented by establishing a **synchronization point** across tasks
	- Example: a task may not proceed further until another task (or *all* other tasks) reaches the same or logically equivalent point
	- Synchronization usually involves waiting by at least one task, and can therefore cause a parallel application's execution time to increase
- **Granularity** := qualitative measure of the ratio of computation to synchronization
	- Coarse granularity: large amounts of computational work can be done between synchronization points
	- Fine granularity: lots of synchronization points sprinkled throughout the computational work

G. Zachmann Massively Parallel Algorithms SS April 2024 Crganization

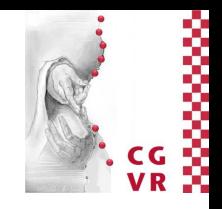

communication

computation

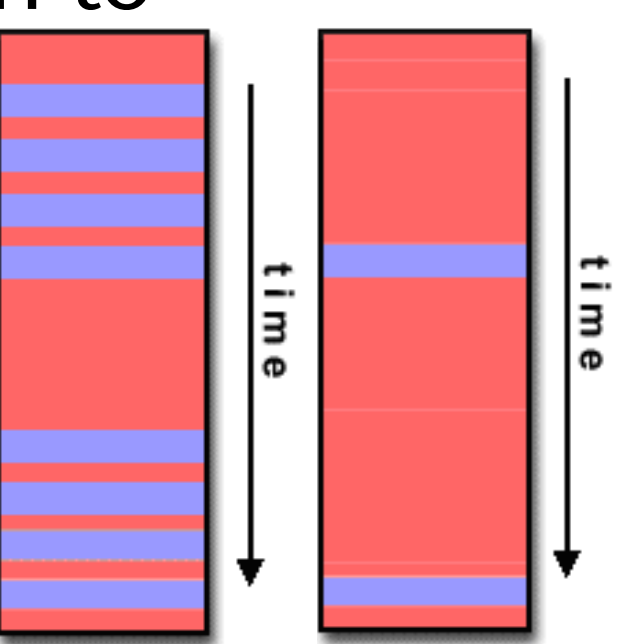

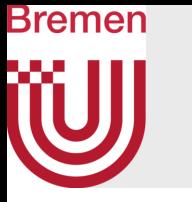

• Observed Speedup := measure for performance of parallel code

• One of the simplest and most widely used indicators for a parallel program's performance

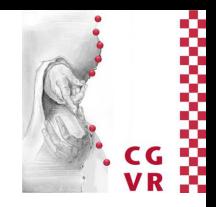

## wall-clock execution time of best known sequential code wall-clock execution time of your parallel code speedup =

- Quiz:
	- Suppose we want to do a 5000 piece jigsaw puzzle
	- Time for one person to complete puzzle: *n* hours
	- How much time do we need, if we add 1 more person at the table?
	- How much time, if we add 100 persons?

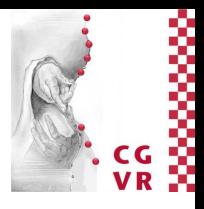

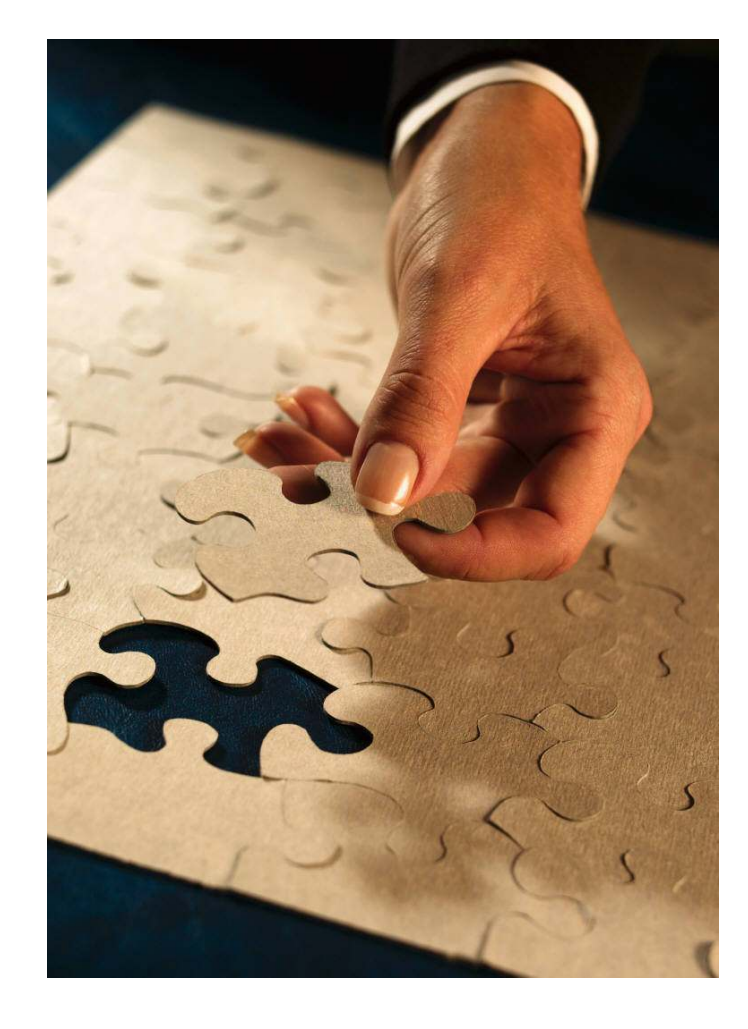

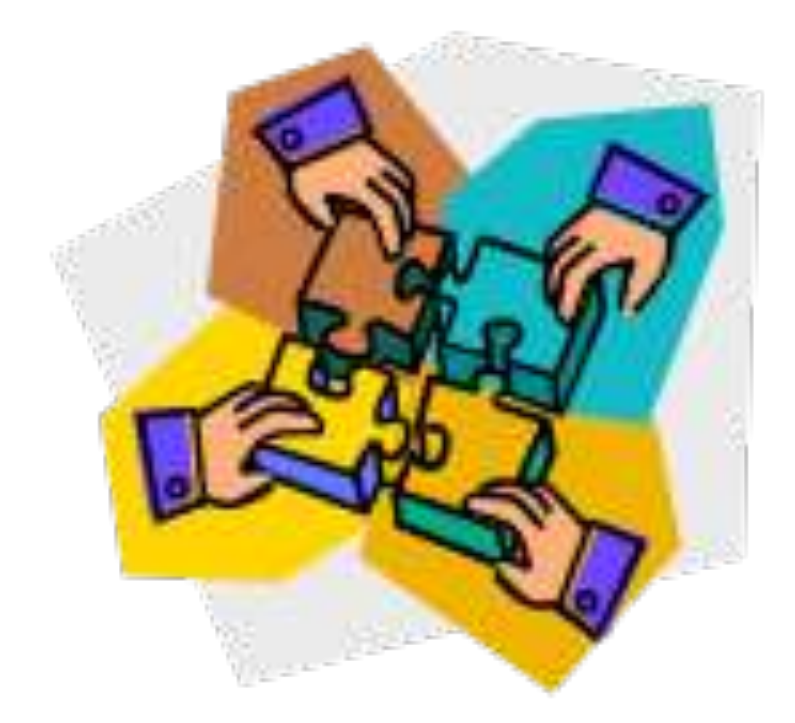

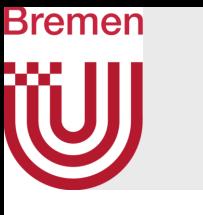

## Amdahl's Law

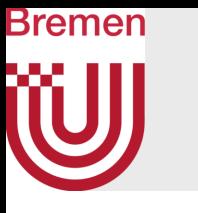

## Amdahl's Law (the "Pessimist")

- Assume a program execution consists of two parts: *P* and *S*
- $P =$  time for parallelizable part, *S* = time for inherently sequential part
- W.l.o.g. set  $P + S = 1$
- Assume further that the time taken by *N* processors working on *P* is  $\frac{P}{N}$
- Then, the maximum speedup achievable is

$$
\text{speedup}_A(N) = \frac{1}{(1 - P) + \frac{P}{N}}
$$

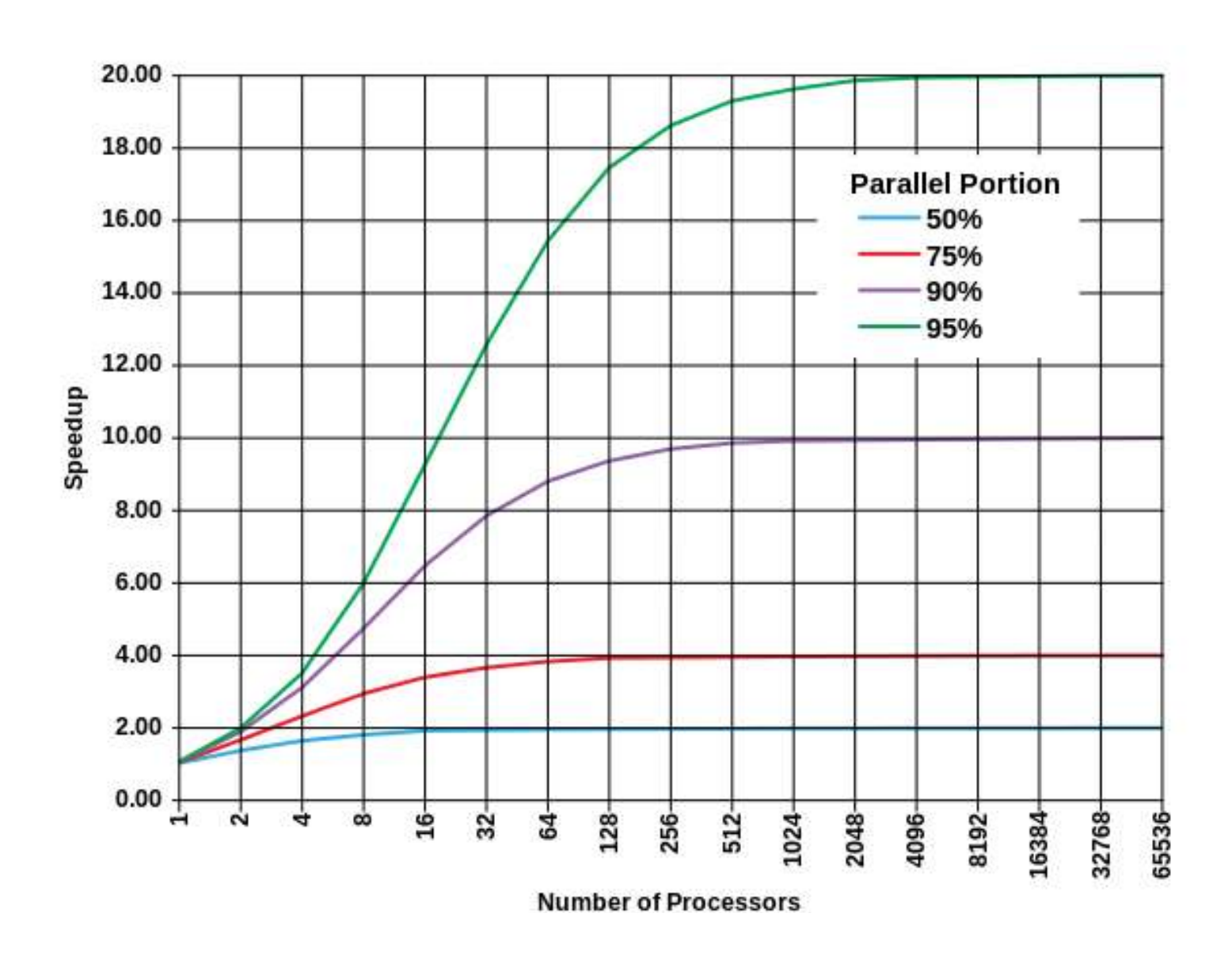

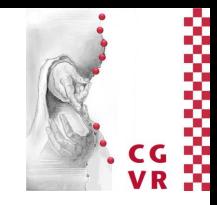

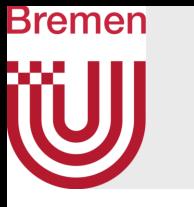

• Graphical representation of Amdahl:

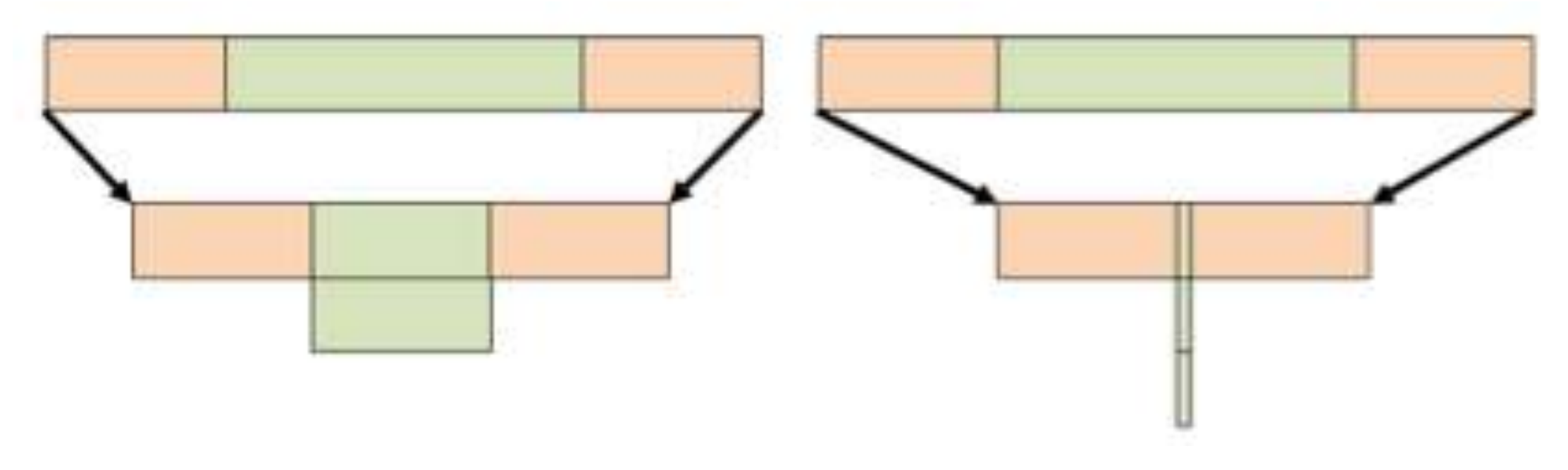

(You can squeeze the parallel part as much as you like, by throwing more processors at it, but you cannot squeeze the sequential part)

G. Zachmann Massively Parallel Algorithms SS April 2024 Crganization

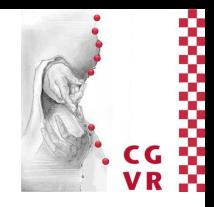

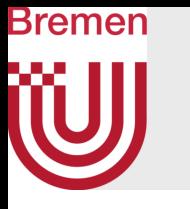

- With conventional parallelization, the speedup can be even worse than Amdahl's prediction!
	- Work is distributed among a number of processes *communicating* with each other, e.g., via message passing

- Due to parallel overhead
- Parallel Overhead := amount of time required to coordinate parallel tasks, as opposed to doing useful work; can include factors such as: task start-up time, synchronizations, data communications, scheduling, I/O, etc.
- Scalable problem := problem where parallelizable part P increases with problem size

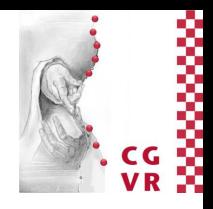

Number of processes / processors

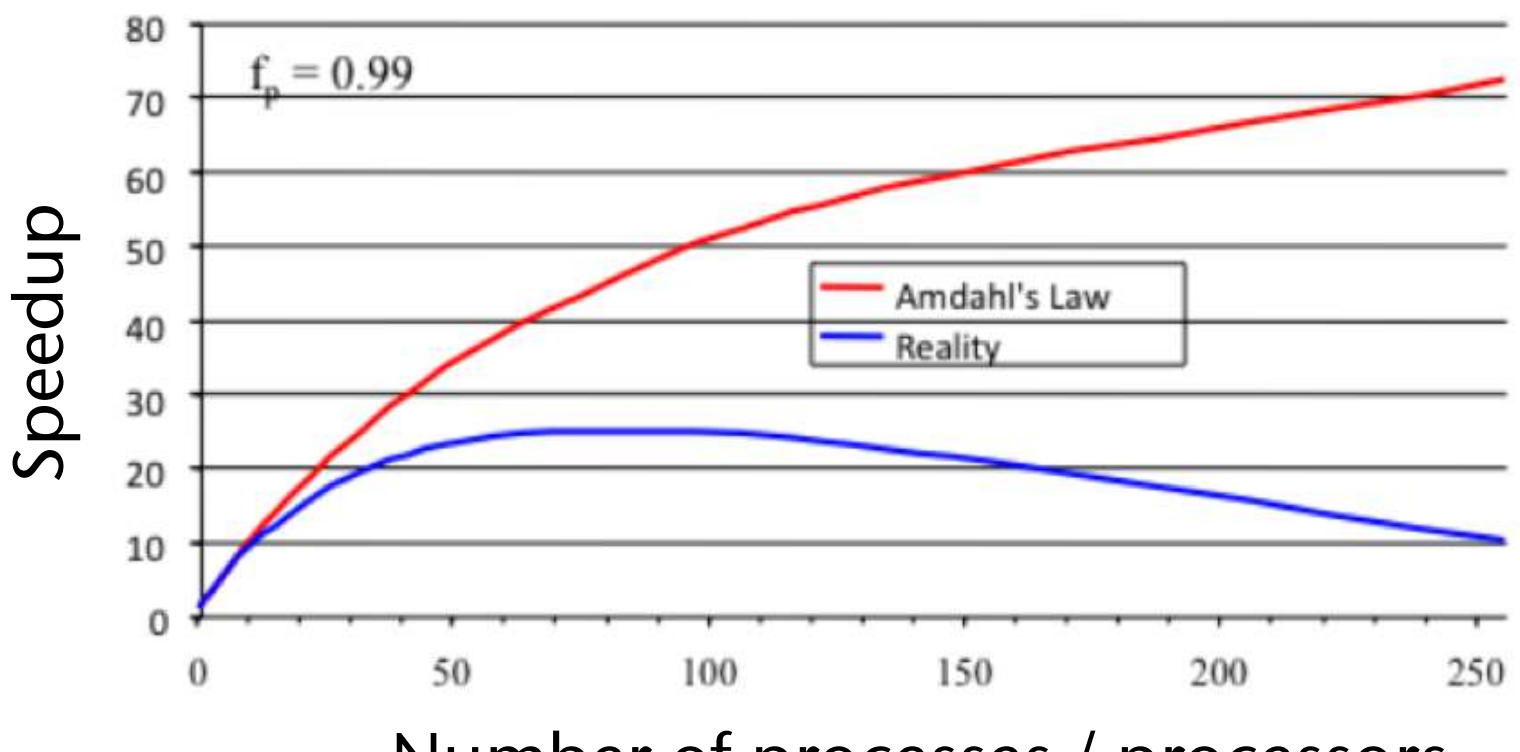

- Assume a family of programs, that all run in a fixed time frame *T*, with
	- a sequential part *S*,
	- and a time portion Q for parallel execution,
	- $T = S + Q$
- Assume, we can deploy *N* processors, working on larger and larger problem sizes in parallel
- So, Gustafson's speedup is

$$
\mathsf{speedup}_G(\mathit{N}) = \frac{S + QN}{S + Q} \rightarrow \infty \;, \;\; \mathsf{with} \;\; \mathit{N} \rightarrow \infty
$$

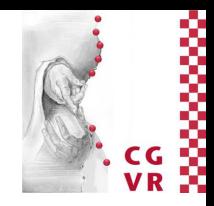

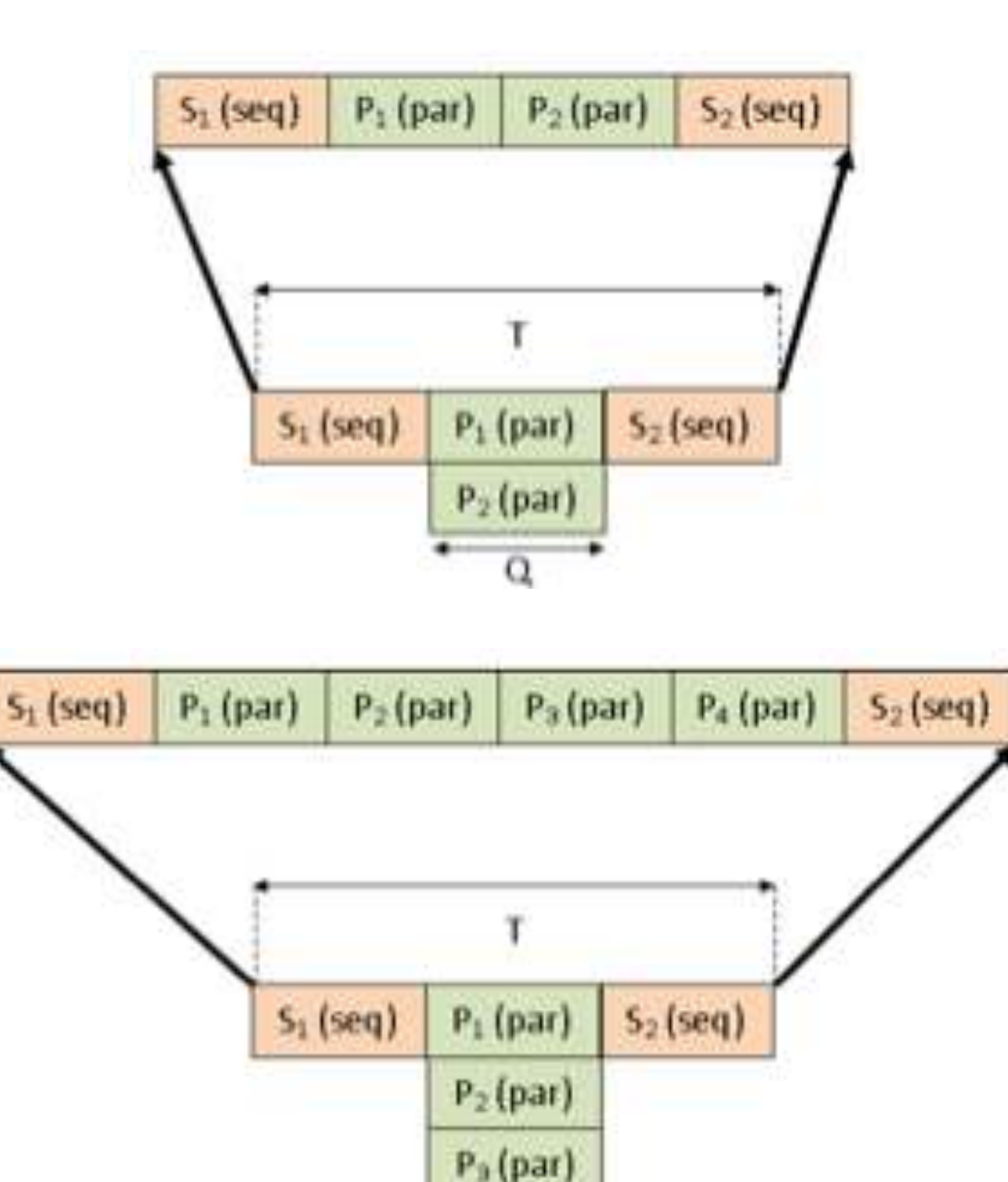

 $P_4$  (par)

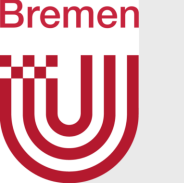

# Gustafson's Law (the "Optimist")

# Bremen

# Examples of Easily Parallelizable Problems

- Compute an image, where each pixel is just a function of its coordinates
	- E.g. Mandelbrot set
	- Question: is rendering a polygonal scene one of this case?
- Such parallel problems are called *"embarrassingly parallel"* 
	- There is nothing embarrassing about them  $\odot$
- Other examples:
	- Brute-force searches in cryptography
	- Large scale face recognition
	- Genetic algorithms
	- SETI@home , and other such distributed comp.

G. Zachmann Massively Parallel Algorithms SS April 2024 Crganization

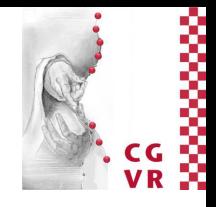

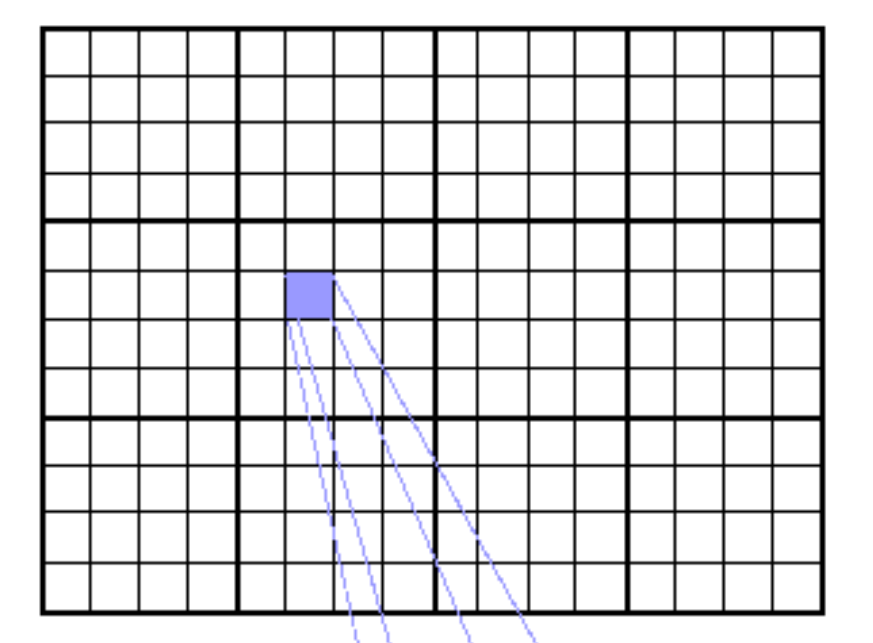

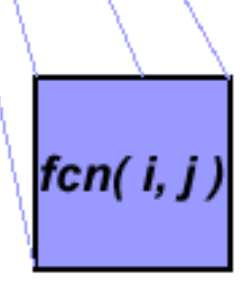

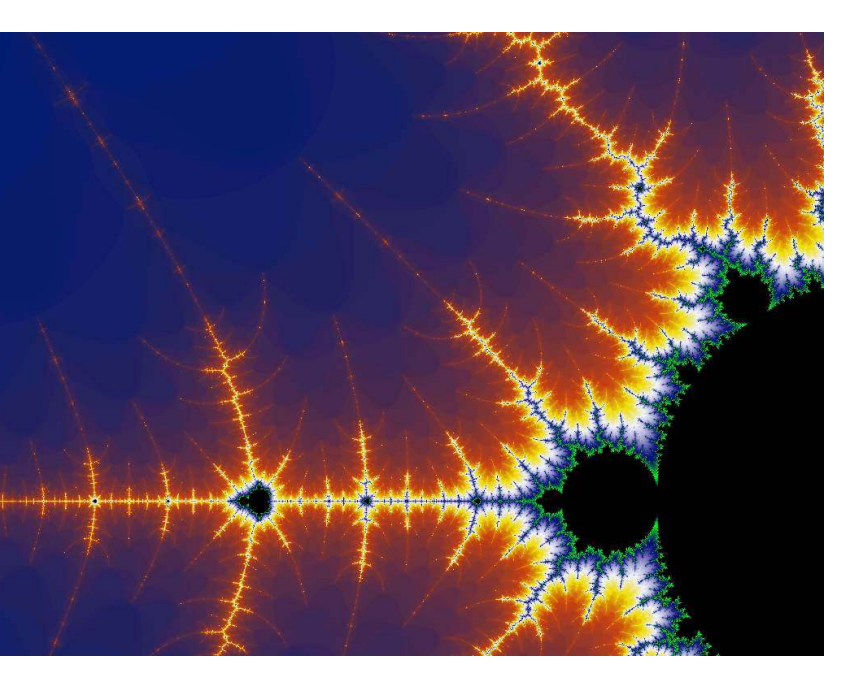

# Bremen

# Example of Inherently Sequential Algorithm

• Calculation of the Fibonacci series (1,1,2,3,5,8,13,21,...) by use of the formula:

```
F(k+2) = F(k+1) + F(k)
```
- The problem here is data dependence
- This is one of the common inhibitors to parallelization
- Common solution: different algorithm
- Other algorithm for Fibonacci?

$$
F_n = \frac{\varphi^n - \psi^n}{\varphi - \psi} = \frac{\varphi^n - \psi^n}{\sqrt{5}}
$$

$$
\varphi = \frac{1 + \sqrt{5}}{2} \approx 1.6180339887\cdots
$$

$$
\psi = \frac{1 - \sqrt{5}}{2} = 1 - \varphi = -\frac{1}{\varphi} \approx -\frac{1}{2}
$$

G. Zachmann Massively Parallel Algorithms SS April 2024 Crachmann Creative Creation

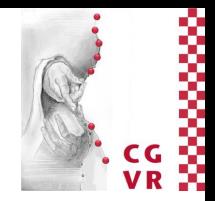

 $-0.6180339887...$ 

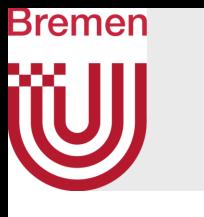

# Example of Inherently Sequential Problem (?)

- RSA encryption
	- One RSA operation with a 1k-bit key requires roughly 768 modular multiplications of large integers, and each multiplication is dependent on the result of the previous multiplication
	- Trivial parallelizations are:
		- Parallelize the individual multiplication operation (via, e.g., FFT)
		- Encrypting each packet of the message in parallel
	- If you find a non-trivial parallel algorithm for RSA, please talk to me  $\odot$

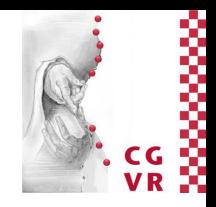

- Pipeline parallelism := between
- Task parallelism := explicit in algorithm; each task works on a different branch/ section of the control flow graph, where none of the tasks' output reaches the other task as input (similar to MIMD)
	- Sometimes also called thread level
- Data parallelism := all data packets have to be treated same/similarly

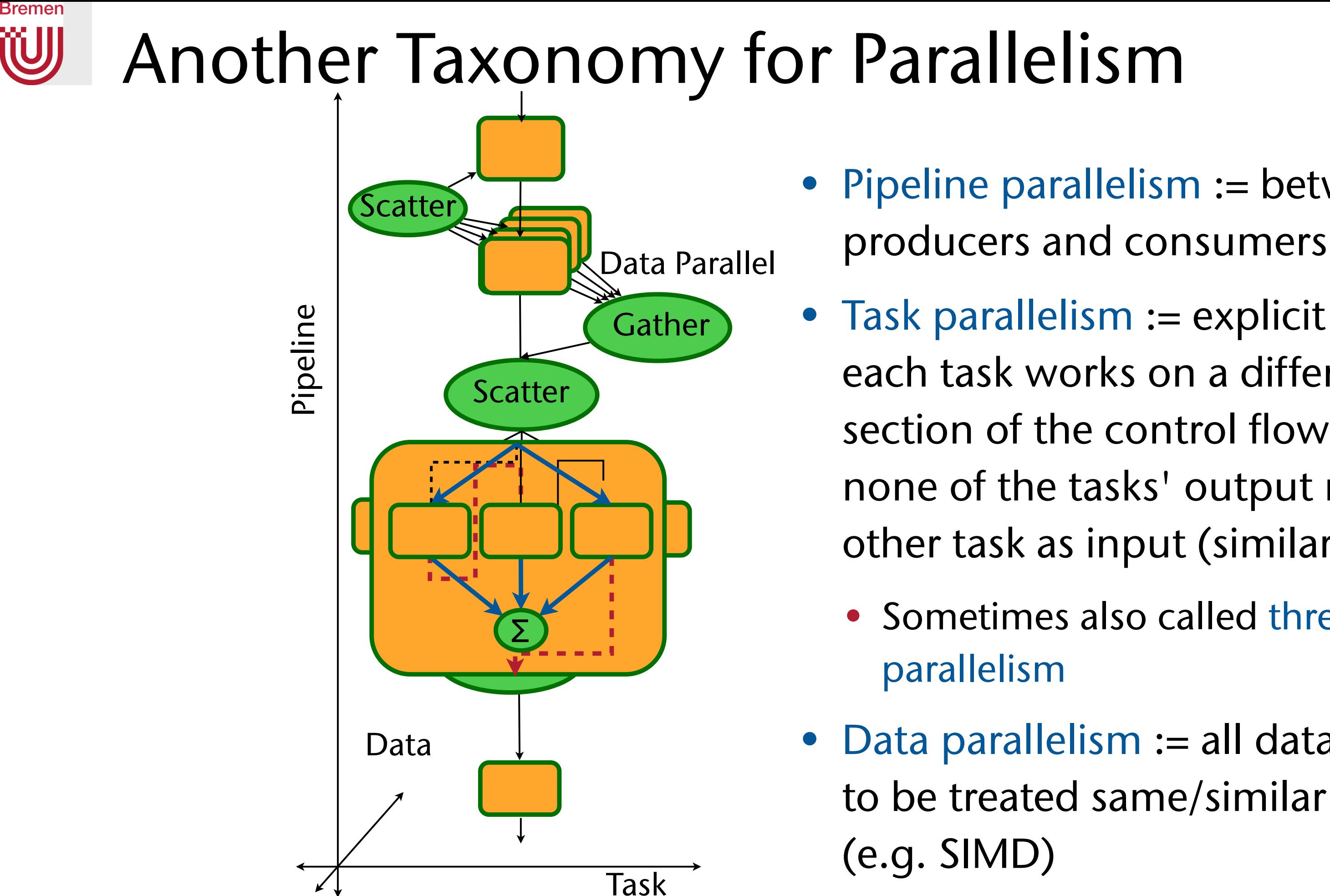

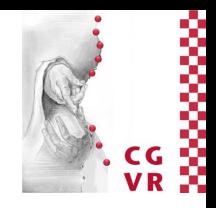

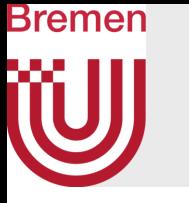

• An example of data (level) parallelism:

```
do_foo_parallel( array d ): 
   if myCPU = "1": 
     lower_limit := 0 
     upper_limit := d.length / 2 
   else if myCPU = "2": 
     lower_limit := d.length/2 + 1 
     upper_limit := d.length 
   for i from lower_limit to upper_limit: 
     foo( d[i] ) 
do foo parallel<<on both CPUs>>( global array )
```
• This is what we are going to do mostly in this course!

G. Zachmann Massively Parallel Algorithms SS April 2024 Crganization

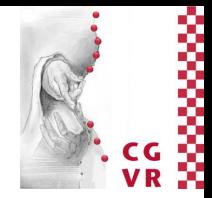

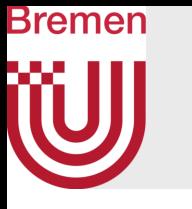

- Examples of pipeline parallelism:
	- The graphics (hardware) pipeline (OpenGL / DirectX)
	- The app-cull-draw (software) pipeline

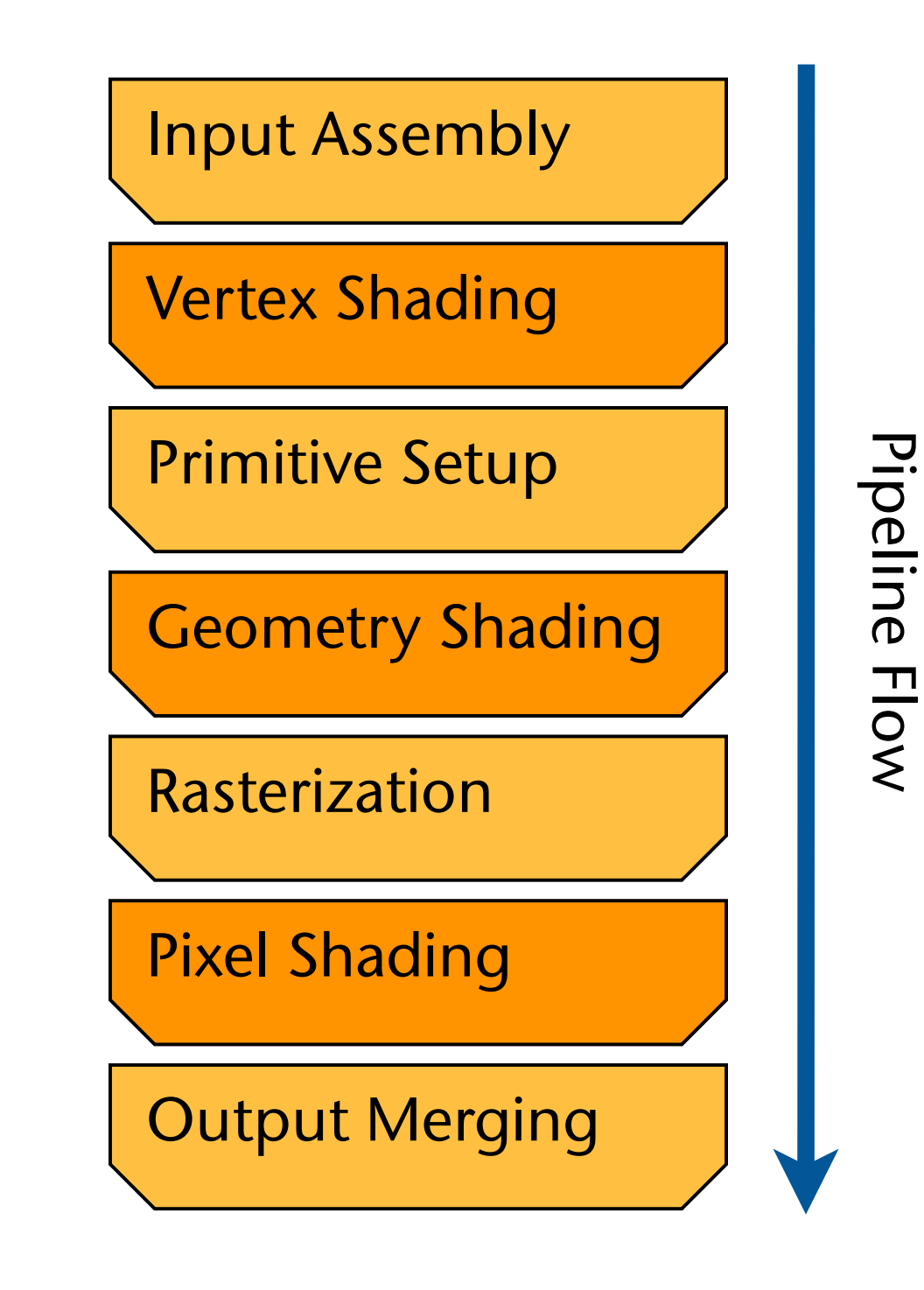

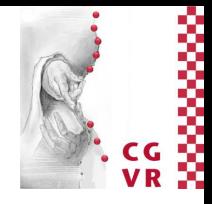

## Bremen

## A word about instruction level parallelism (ILP)

- Mostly done inside CPUs / cores
	- I.e., this is parallelism on the hardware level
	- Done by computer architects at the time the hardware is designed
- Example:

- Lines 1 & 2 (ADD/MOV instr. for the CPU) can be executed in parallel
- Techniques employed in CPUs to achieve ILP:
	- Instruction pipelining
	- Out-of-order execution
	- Branch prediction

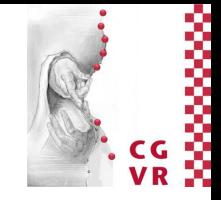

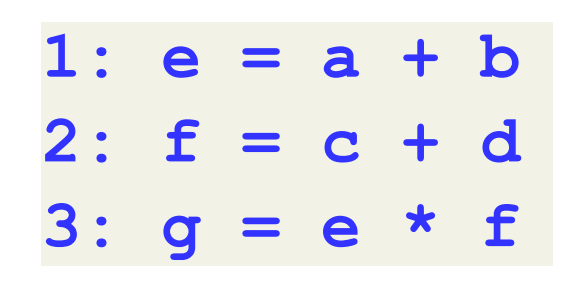

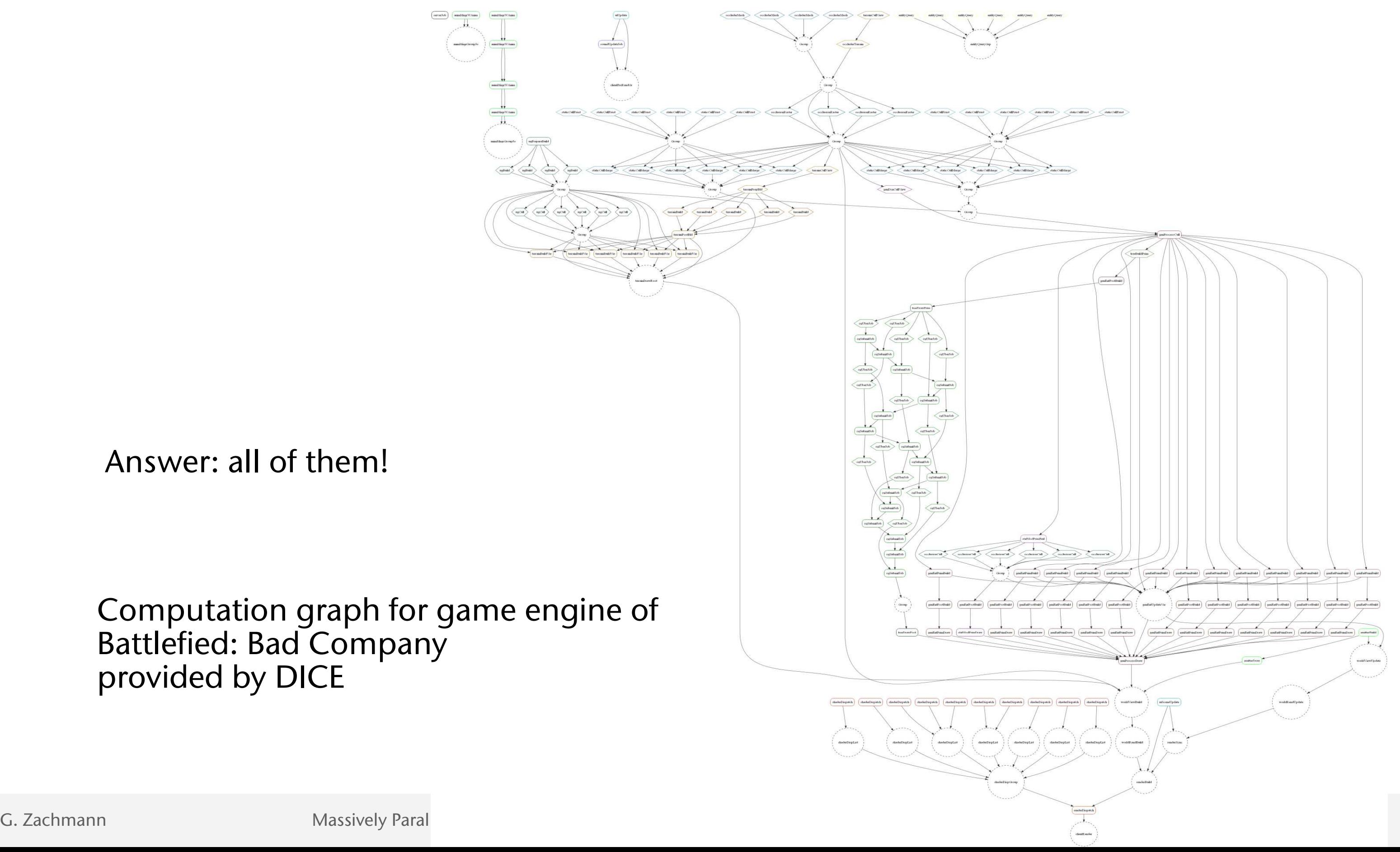

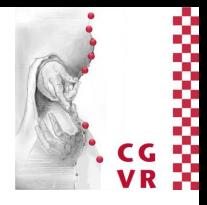

## Bremen W

# Which Parallelism Paradigm in Daily Life?

Answer: all of them!

Computation graph for game engine of Battlefied: Bad Company provided by DICE

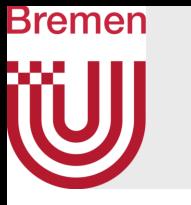

## • Data parallelism:

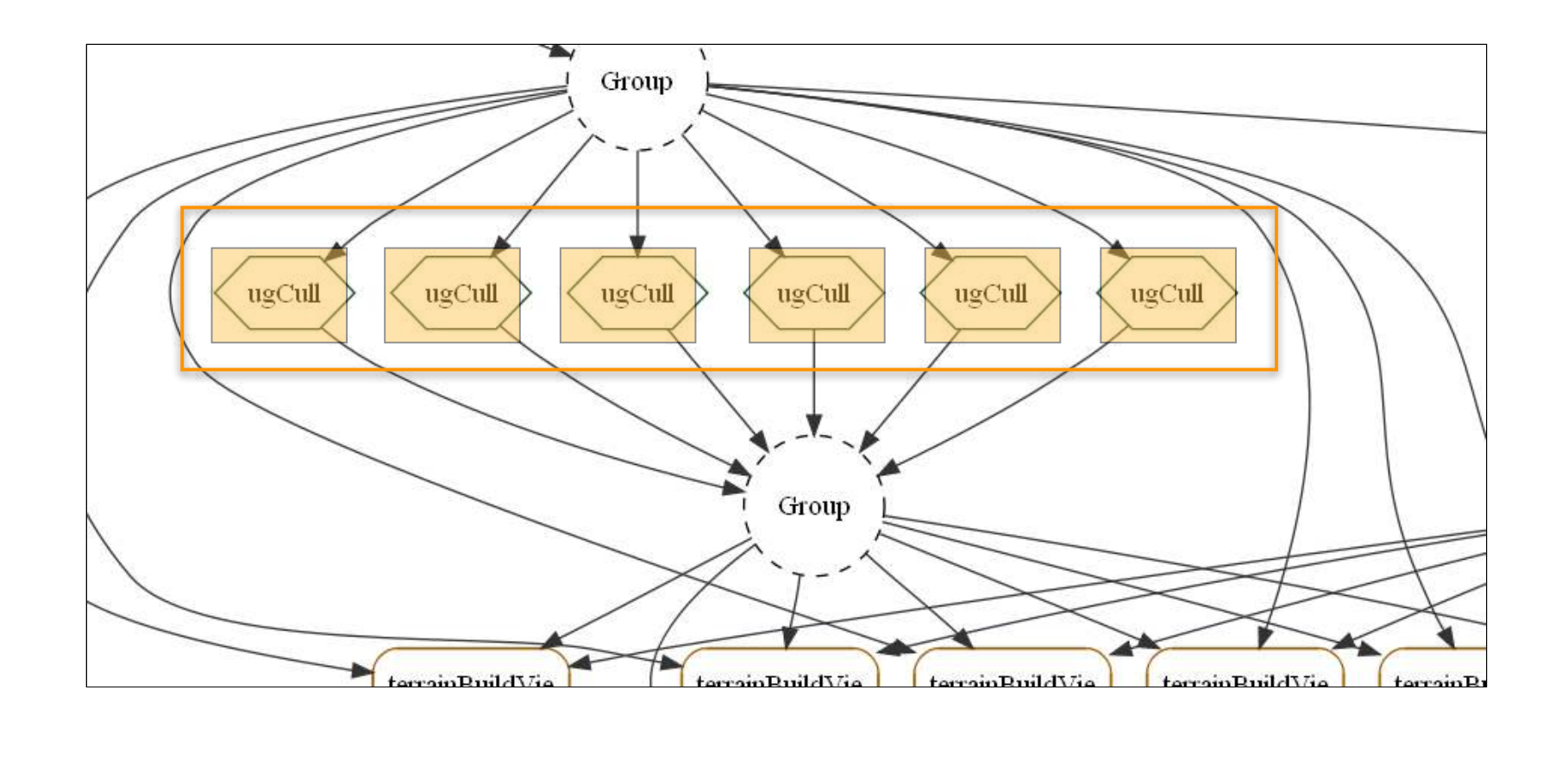

## • Task parallelism:

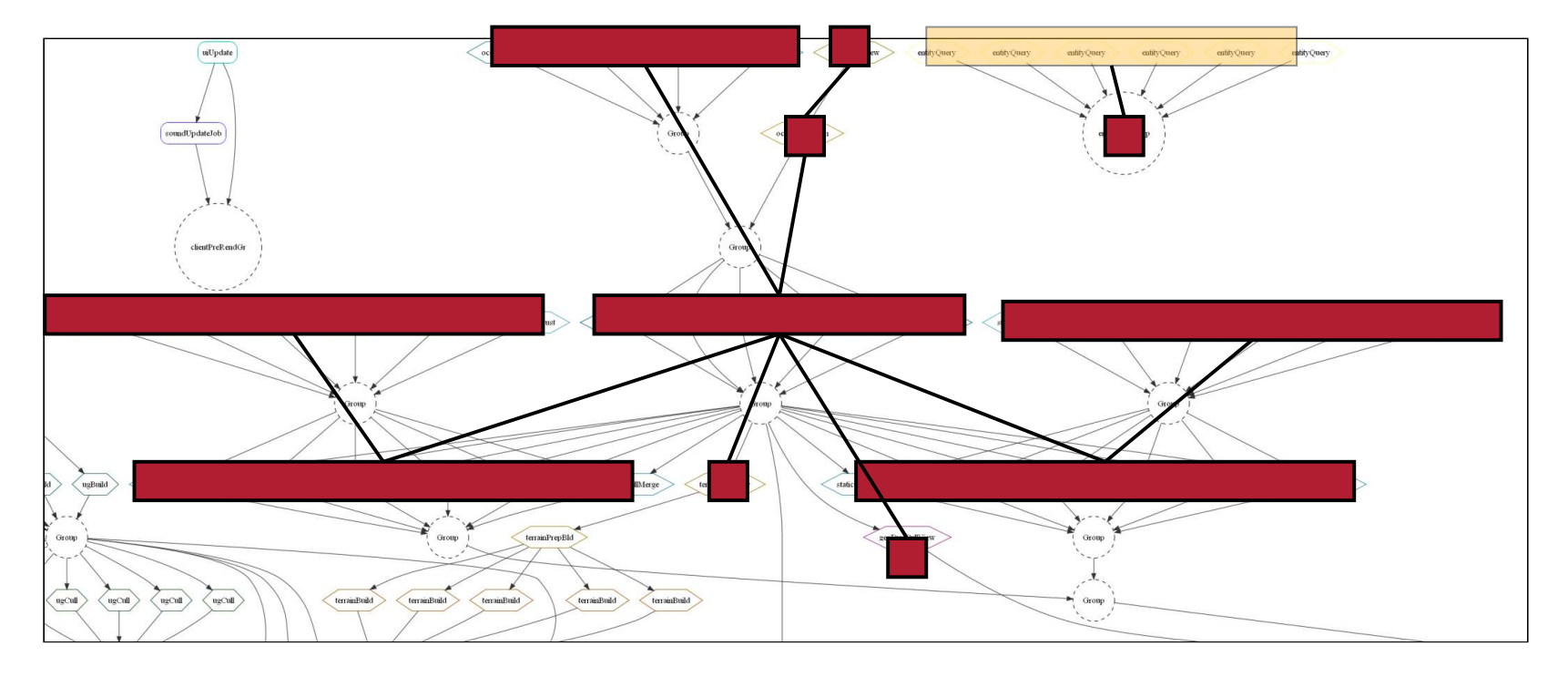

G. Zachmann Massively Parallel Algorithms SS April 2024 Crganization

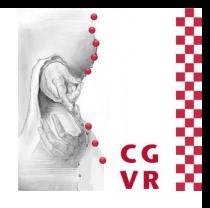

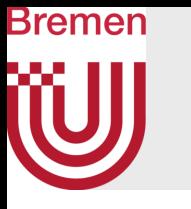

## • Pipeline parallelism:

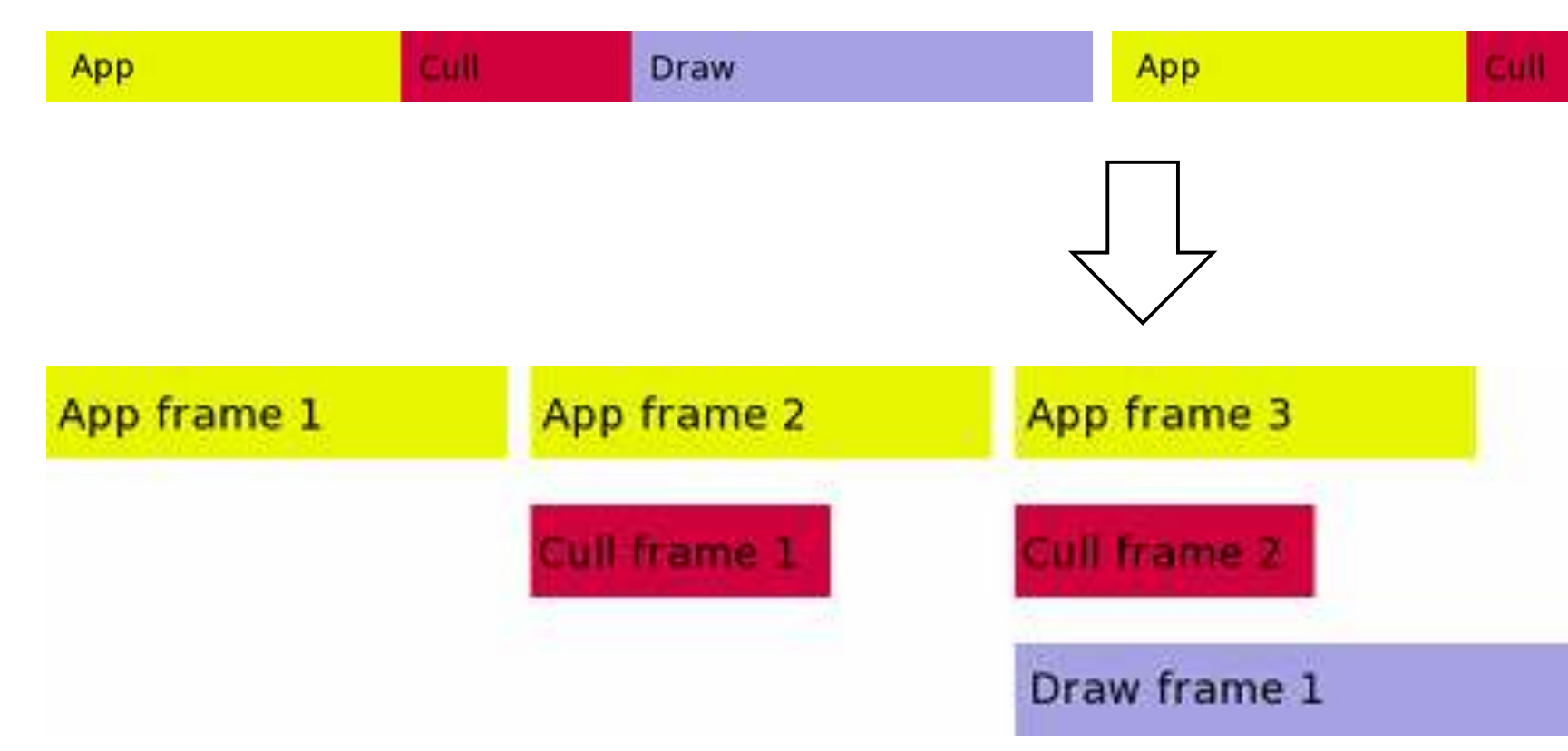

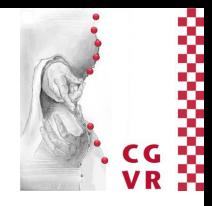

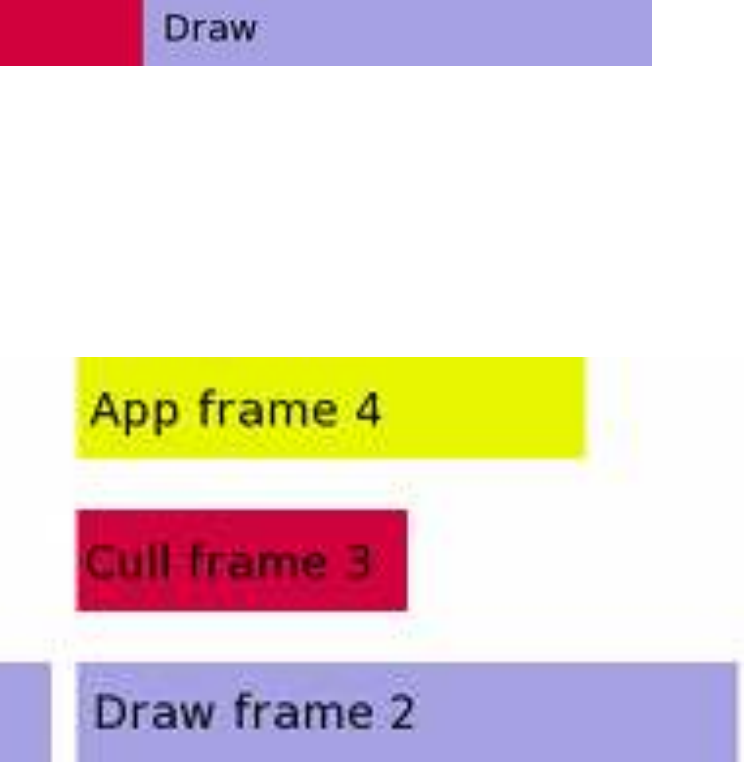

- Typical game workload (subsystems in % of overall time "budget"):
	- Input, Miscellaneous: 5%
	- Physics: 30%
	- AI, Game Logic: 10%
	- Graphics: 50%
	- Audio: 5%

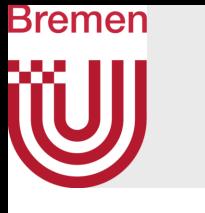

# Reconciling Task Parallelism

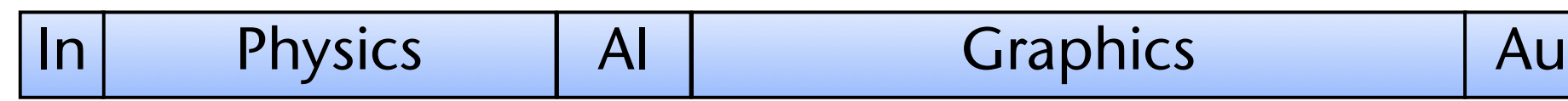

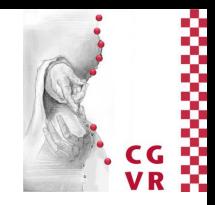

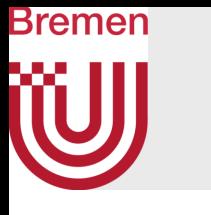

## Parallelism Anti-Pattern

• Naïve solution: assign each subsystem to a thread

- Problems
	- Communication/synchronization
	- Load imbalance
	- Preemption could lead to thrashing
- Don't do this

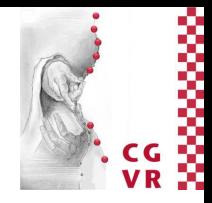

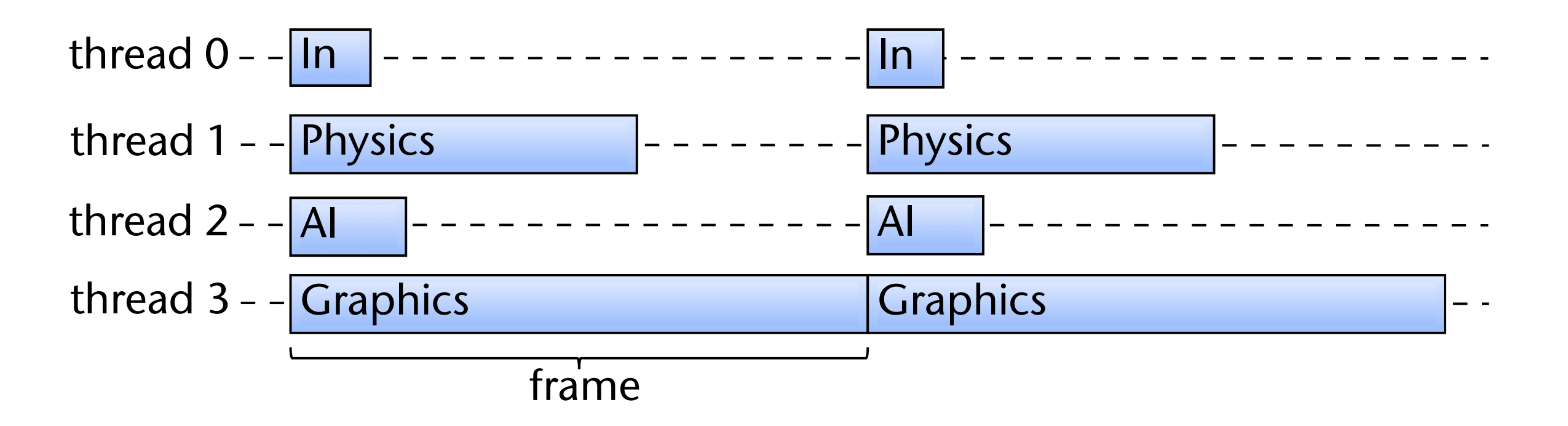

- Problems
	- Communication/synchronization
	- Poor scalability (4, 8, ... threads)

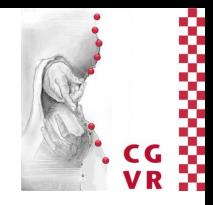

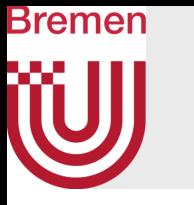

## • Better: group subsystems into threads with equal load

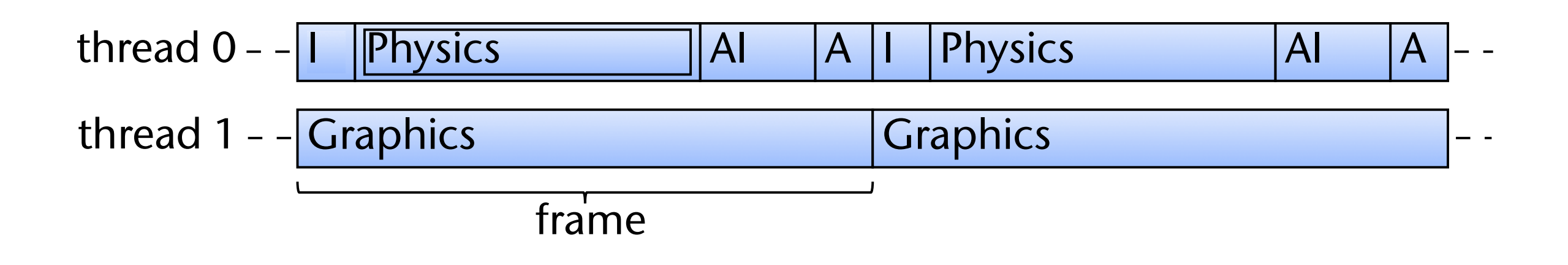

## Bremen W Enough Classifications … Demo Time!

Comparison between single core, multi-core, GPU

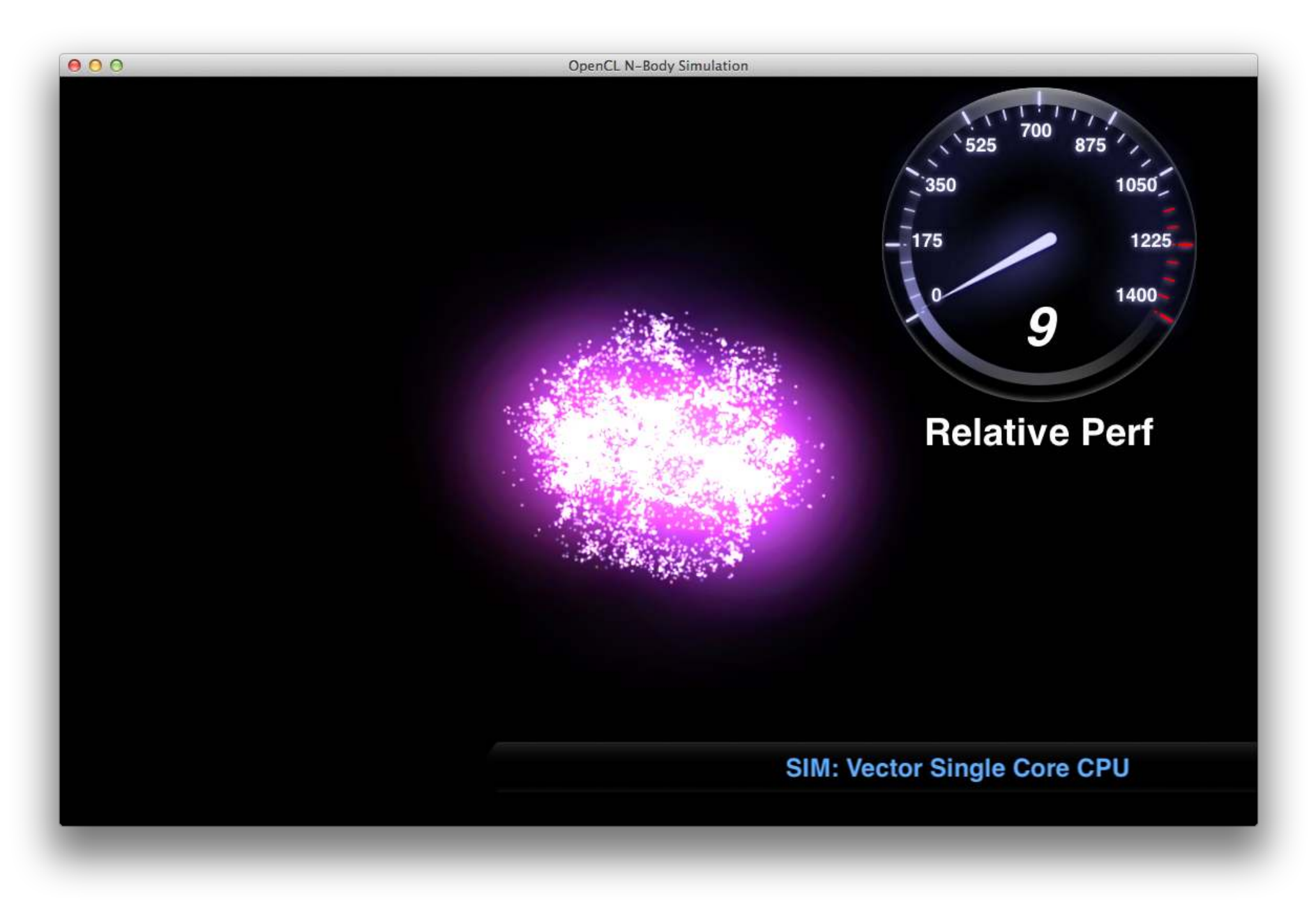

~/Code/MassPar\_examples\_CUDA\_and\_OpenCL/OpenCL/NBody\_Simulation/

G. Zachmann Massively Parallel Algorithms SS April 2024 Crganization

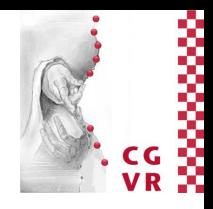

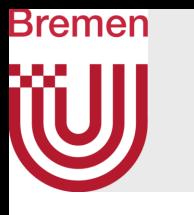

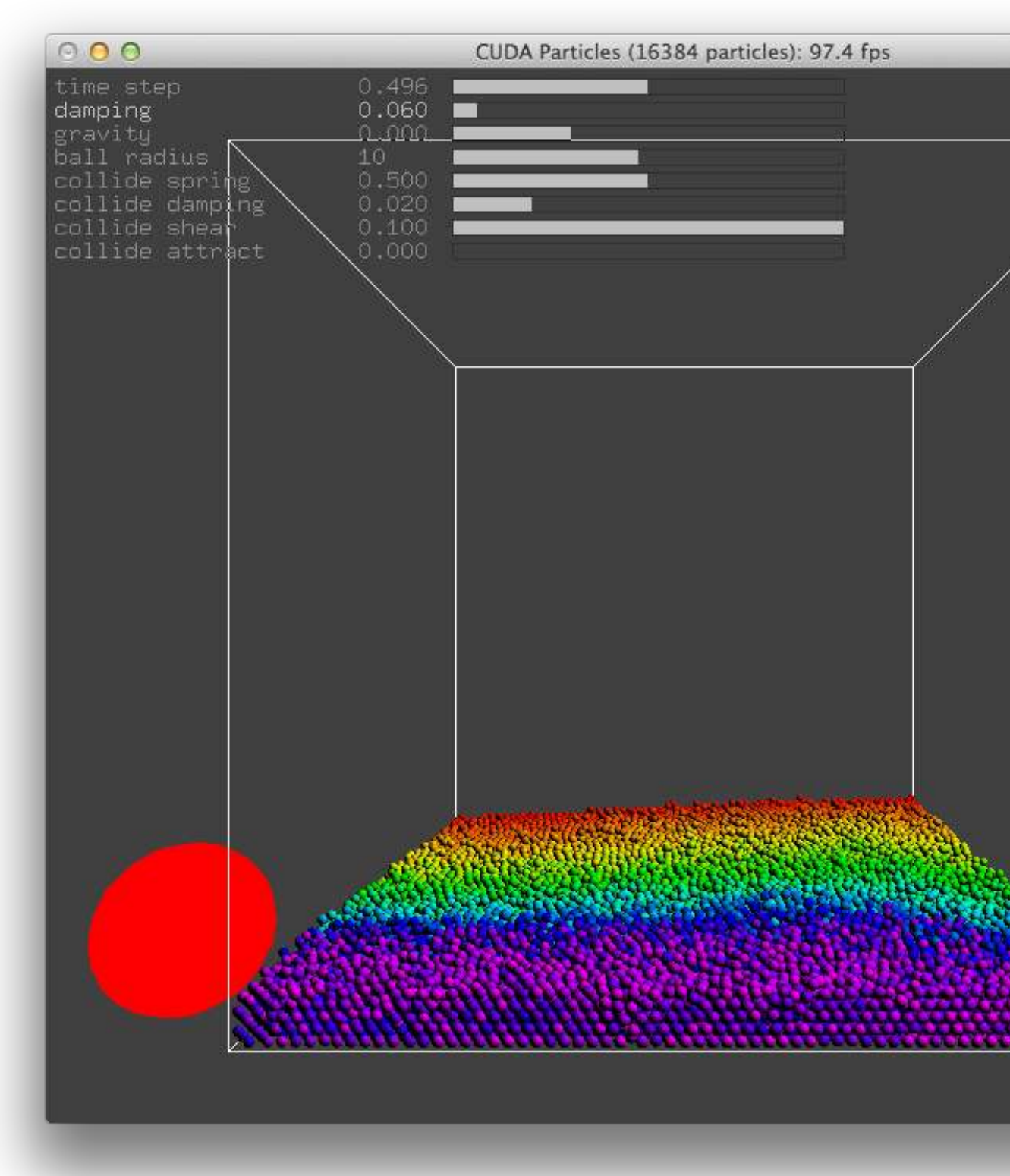

## ~/Code/MassPar\_examples\_CUDA\_and\_OpenCL/CUDA/particles

G. Zachmann Massively Parallel Algorithms SS April 2024 Crganization A6

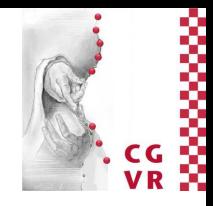

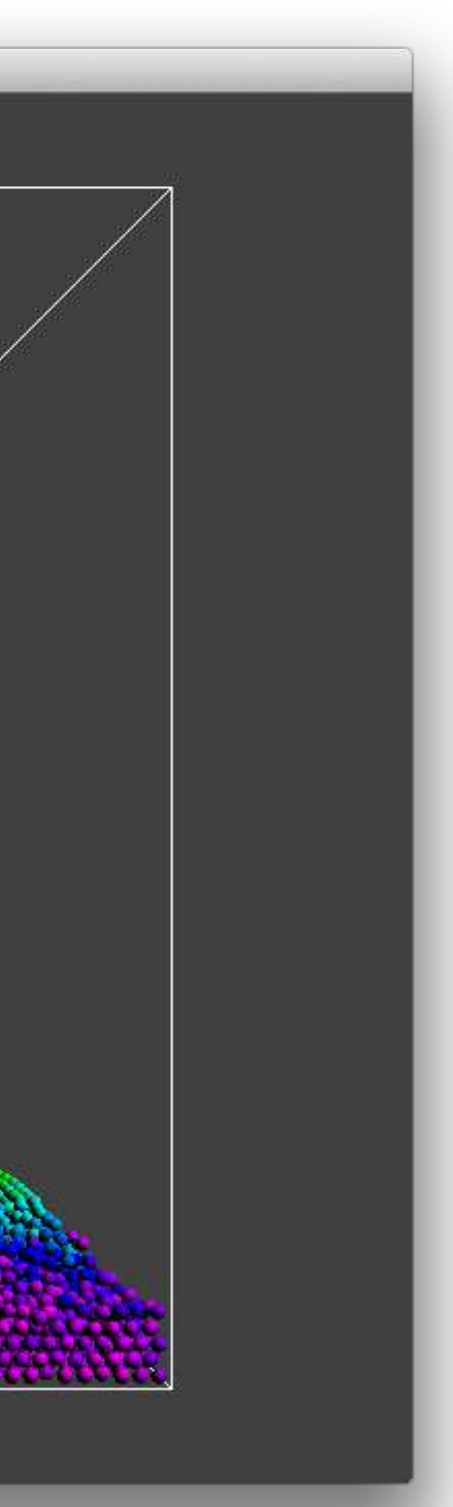

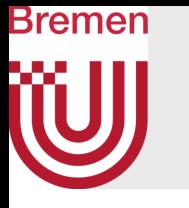

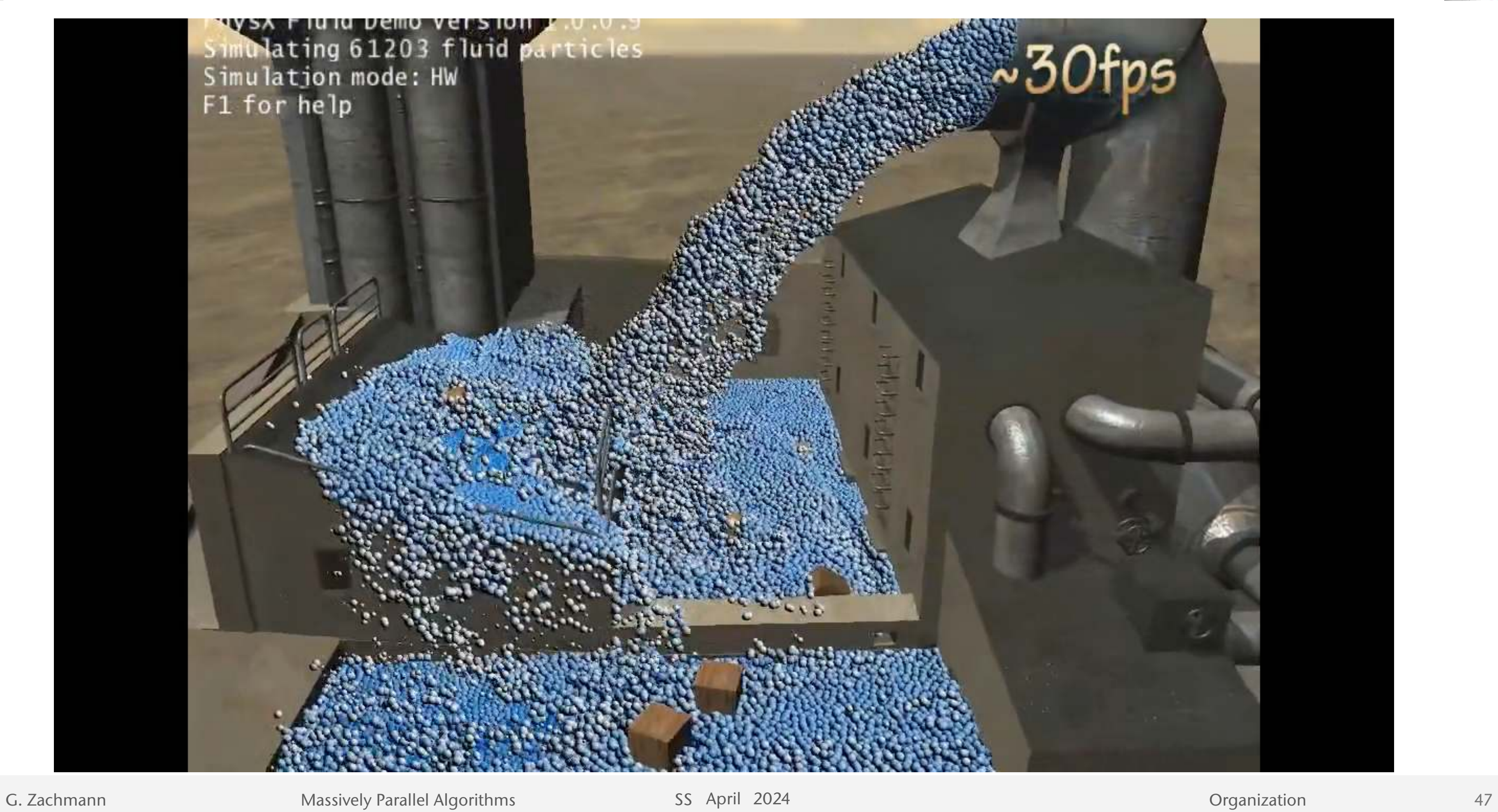

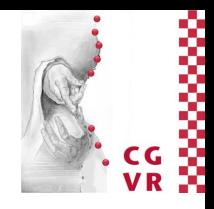

## Bremen W Illustrated History of Parallel Computing

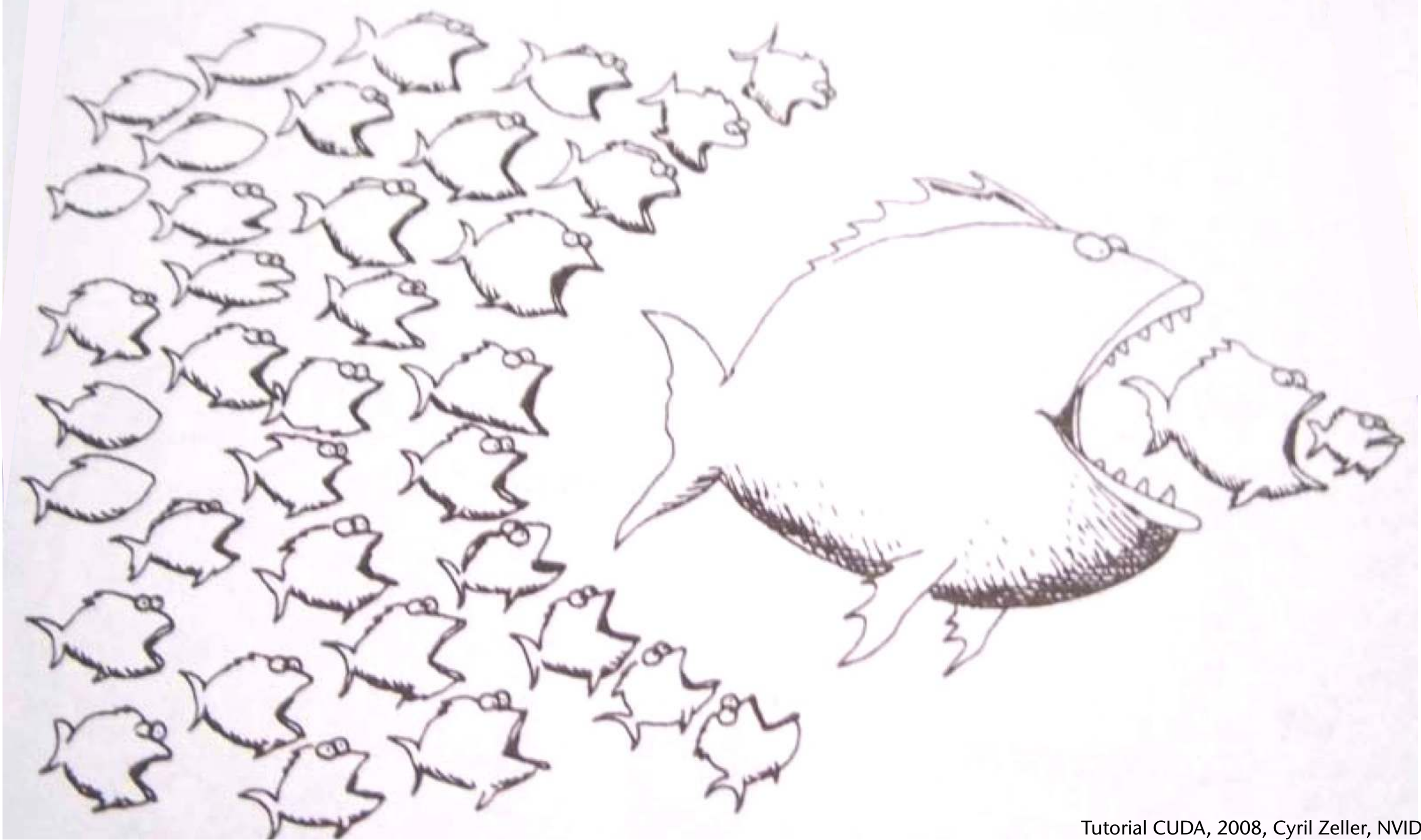

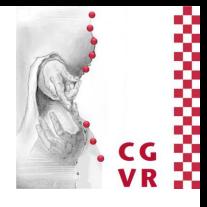

Tutorial CUDA, 2008, Cyril Zeller, NVIDIA Developer Technology